# Package 'peakPantheR'

May 30, 2024

<span id="page-0-0"></span>Title Peak Picking and Annotation of High Resolution Experiments

Version 1.18.0

Date 2024-02-26

Description An automated pipeline for the detection, integration and reporting of predefined features across a large number of mass spectrometry data files.

It enables the real time annotation of multiple compounds in a single file, or the parallel annotation of multiple compounds in multiple files.

A graphical user interface as well as command line functions will assist in assessing the quality of annotation and update fitting parameters until a satisfactory result is obtained.

**Depends**  $R$  ( $>= 4.2$ )

**Imports** foreach  $(>= 1.4.4)$ , doParallel  $(>= 1.0.11)$ , ggplot2  $(>= 1.0.11)$ 3.5.0), gridExtra (>= 2.3), MSnbase (>= 2.4.0), mzR (>= 2.12.0), stringr ( $>= 1.2.0$ ), methods ( $>= 3.4.0$ ), XML ( $>=$ 3.98.1.10), minpack.lm (>= 1.2.1), scales(>= 0.5.0), shiny (>= 1.0.5), bslib, shinycssloaders (>= 1.0.0), DT (>= 0.15), pracma  $(>= 2.2.3)$ , utils, lubridate, svglite  $(>= 2.1.1)$ 

biocViews MassSpectrometry, Metabolomics, PeakDetection

License GPL-3

BugReports <https://github.com/phenomecentre/peakPantheR/issues/new>

URL <https://github.com/phenomecentre/peakPantheR>

Encoding UTF-8

LazyData false

RoxygenNote 7.3.1

Suggests testthat, devtools, faahKO, msdata, knitr, rmarkdown, pander, BiocStyle

VignetteBuilder knitr

git\_url https://git.bioconductor.org/packages/peakPantheR

git branch RELEASE 3 19

git\_last\_commit 80a6cae

git\_last\_commit\_date 2024-04-30

#### 2 Contents

Repository Bioconductor 3.19

Date/Publication 2024-05-29

Author Arnaud Wolfer [aut, cre] (<<https://orcid.org/0000-0001-5856-3218>>), Goncalo Correia [aut] (<<https://orcid.org/0000-0001-8271-9294>>), Jake Pearce [ctb], Caroline Sands [ctb]

Maintainer Arnaud Wolfer <adwolfer@gmail.com>

# **Contents**

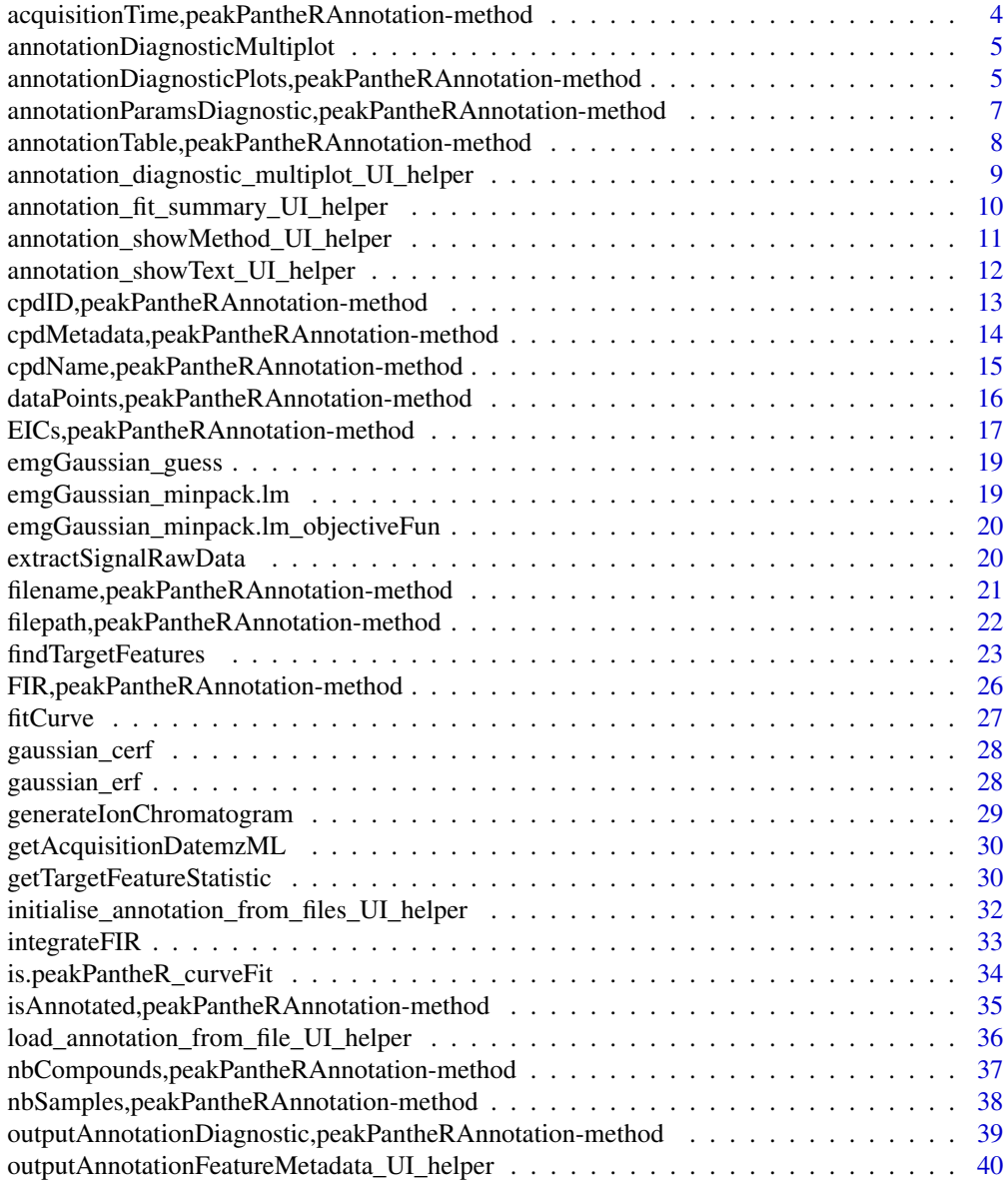

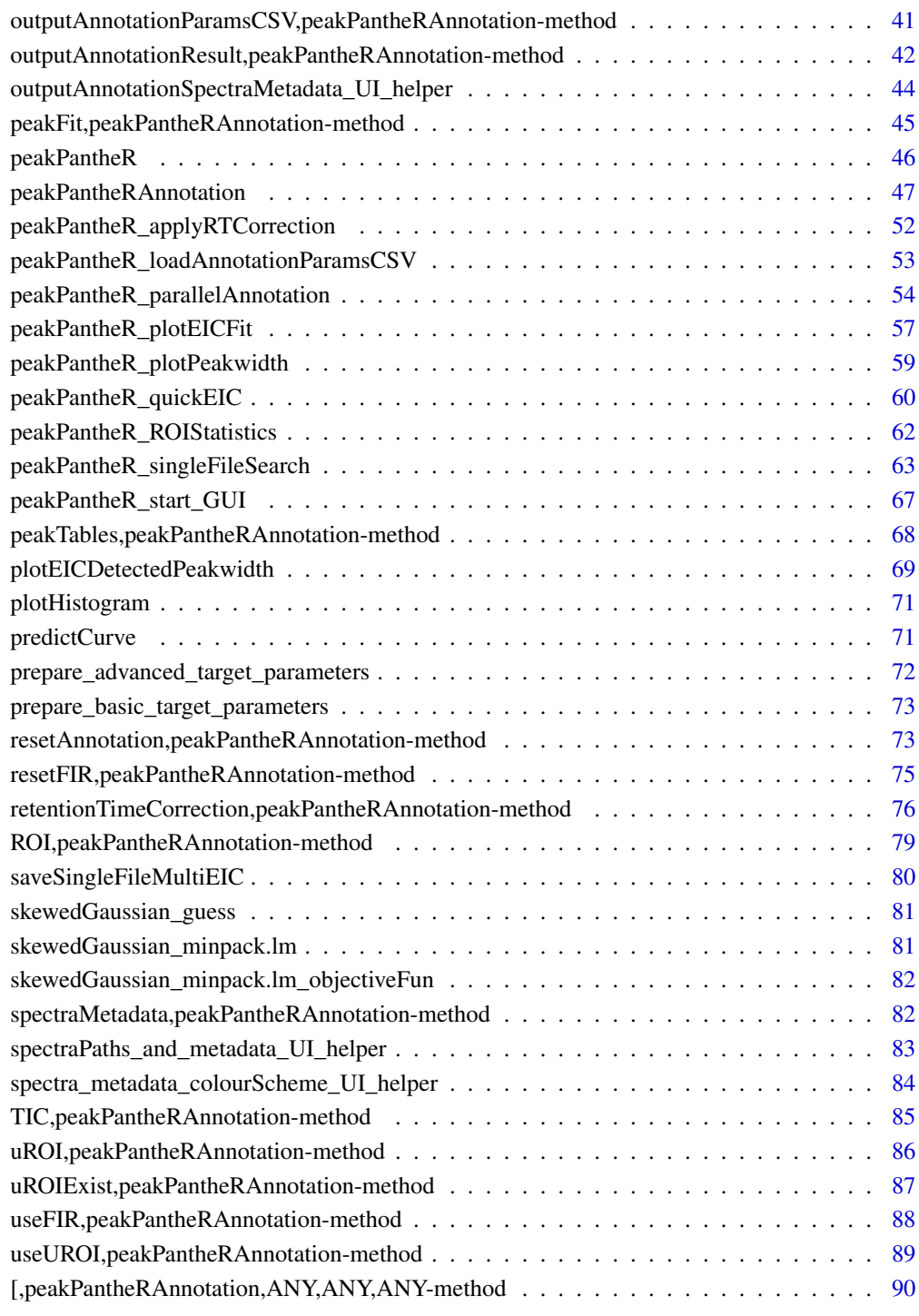

**Index** [92](#page-91-0)

<span id="page-3-0"></span>acquisitionTime,peakPantheRAnnotation-method *acquisitionTime accessor returns value as.POSIXct*

#### Description

acquisitionTime accessor returns value as.POSIXct

#### Usage

```
## S4 method for signature 'peakPantheRAnnotation'
acquisitionTime(object)
```
#### Arguments

object peakPantheRAnnotation

#### Value

(POSIXct) A character vector of acquisition date-time (converted from POSIXct) or NA

```
if(requireNamespace('faahKO')){
## Initialise a peakPantheRAnnotation object with 3 samples and 2 targeted
## compounds
# Paths to spectra files
library(faahKO)
spectraPaths <- c(system.file('cdf/KO/ko15.CDF', package = 'faahKO'),
                    system.file('cdf/KO/ko16.CDF', package = 'faahKO'),
                    system.file('cdf/KO/ko18.CDF', package = 'faahKO'))
# targetFeatTable
targetFeatTable <- data.frame(matrix(vector(), 2, 8, dimnames=list(c(),
                c('cpdID', 'cpdName', 'rtMin', 'rt', 'rtMax', 'mzMin', 'mz',
                'mzMax'))), stringsAsFactors=FALSE)
targetFeatTable[1,] <- c('ID-1', 'Cpd 1', 3310., 3344.888, 3390., 522.194778,
                        522.2, 522.205222)
targetFeatTable[2,] <- c('ID-2', 'Cpd 2', 3280., 3385.577, 3440., 496.195038,
                        496.2, 496.204962)
targetFeatTable[,c(3:8)] <- vapply(targetFeatTable[,c(3:8)], as.numeric,
                                    FUN.VALUE=numeric(2))
annotation <- peakPantheRAnnotation(spectraPaths=spectraPaths,
                                    targetFeatTable=targetFeatTable)
## acquisitionTime can only be extracted from NetCDF files
acquisitionTime(annotation)
# [1] NA NA NA
```
<span id="page-4-0"></span>}

annotationDiagnosticMultiplot *Generate a multiplot of all diagnostic plots*

#### Description

Generate a multiplot of all diagnostic plots (as generated by annotationDiagnosticPlots()) for each compound

#### Usage

annotationDiagnosticMultiplot(annotationDiagnosticPlotList)

#### Arguments

```
annotationDiagnosticPlotList
```
(list) List of (one per compound) of list of diagnostic plots as generated by annotationDiagnosticPlots()

#### Value

A list of multiplots (one per compound)

annotationDiagnosticPlots,peakPantheRAnnotation-method *Generate fit diagnostic plots*

#### Description

Generate fit diagnostic plots for each ROI: EICFit the raw data and detected feature fit, rtPeakwidthVert detected peaks retention time apex and peakwidth (vertical and no run order), rtPeakwidthHorzRunOrder detected peaks retention time apex and peakwidth by run order, mzPeakwidthHorzRunOrder detected peaks m/z apex and peakwidth by run order, areaRunOrder detected peaks area by run order, rtHistogram histogram of detected peaks retention time, mzHistogram histogram of detected peaks m/z, areaHistogram histogram of detected peaks area.

#### Usage

```
## S4 method for signature 'peakPantheRAnnotation'
annotationDiagnosticPlots(
    object,
    sampleColour,
    sampling,
    verbose
)
```
#### Arguments

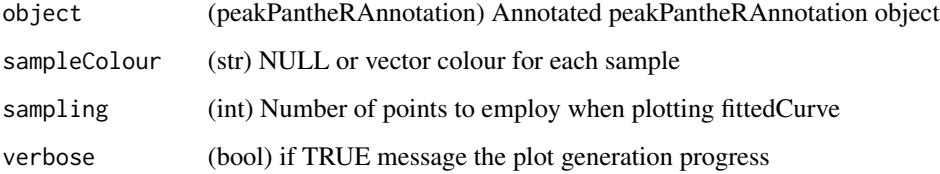

#### Value

A list (one list per compound) of diagnostic plots: result[[i]]\$EICFit, result[[i]]\$rtPeakwidthVert, result[[i]]\$rtPeakwidthHorzRunOrder, result[[i]]\$mzPeakwidthHorzRunOrder, result[[i]]\$areaRunOrder, result[[i]]\$rtHistogram, result[[i]]\$mzHistogram, result[[i]]\$areaHistogram, result[[i]]\$title

```
if(requireNamespace('faahKO')){
## Initialise a peakPantheRAnnotation object with 3 samples and 2 targeted
## compounds
# Paths to spectra files
library(faahKO)
spectraPaths <- c(system.file('cdf/KO/ko15.CDF', package = 'faahKO'),
                    system.file('cdf/KO/ko16.CDF', package = 'faahKO'),
                    system.file('cdf/KO/ko18.CDF', package = 'faahKO'))
# targetFeatTable
targetFeatTable <- data.frame(matrix(vector(), 2, 8, dimnames=list(c(),
                    c('cpdID','cpdName','rtMin','rt','rtMax','mzMin','mz',
                    'mzMax'))), stringsAsFactors=FALSE)
targetFeatTable[1,] <- c('ID-1', 'Cpd 1', 3310., 3344.888, 3390., 522.194778,
                        522.2, 522.205222)
targetFeatTable[2,] <- c('ID-2', 'Cpd 2', 3280., 3385.577, 3440., 496.195038,
                        496.2, 496.204962)
targetFeatTable[,c(3:8)] <- vapply(targetFeatTable[,c(3:8)], as.numeric,
                                    FUN.VALUE=numeric(2))
emptyAnnotation <- peakPantheRAnnotation(spectraPaths=spectraPaths,
                                        targetFeatTable=targetFeatTable)
annotationDiagnosticPlots(emptyAnnotation)
# Warning: the object has not been annotated, return an empty diagnostic plot
# list
# [[1]]
# NULL
# [[2]]
# NULL
}
```
<span id="page-6-0"></span>annotationParamsDiagnostic,peakPantheRAnnotation-method *Set uROI and FIR based on annotation results*

#### Description

Set updated ROI (uROI) and Fallback Integration Regions (FIR) based on the annotation results. If the object is not annotated, it is returned untouched. ROI is not modified. If uROI exist they are left untouched, otherwise they are set as the minimum and maximum found peaks limits (+/-5% of ROI in retention time). If FIR are used they are left untouched, otherwise they are set as the median of the found limits (rtMin, rtMax, mzMin, mzMax).

#### Usage

```
## S4 method for signature 'peakPantheRAnnotation'
annotationParamsDiagnostic(
    object,
    verbose
\lambda
```
#### Arguments

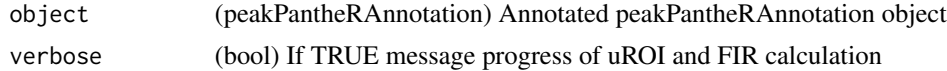

#### Value

(peakPantheRAnnotation) object with updated ROI and FIR set from annotation results

```
if(requireNamespace('faahKO')){
## Initialise a peakPantheRAnnotation object with 3 samples and 2 targeted
## compounds
# Paths to spectra files
library(faahKO)
spectraPaths <- c(system.file('cdf/KO/ko15.CDF', package = 'faahKO'),
                    system.file('cdf/KO/ko16.CDF', package = 'faahKO'),
                    system.file('cdf/KO/ko18.CDF', package = 'faahKO'))
# targetFeatTable
targetFeatTable <- data.frame(matrix(vector(), 2, 8, dimnames=list(c(),
                    c('cpdID','cpdName','rtMin','rt','rtMax','mzMin','mz',
                    'mzMax'))), stringsAsFactors=FALSE)
targetFeatTable[1,] <- c('ID-1', 'Cpd 1', 3310., 3344.888, 3390., 522.194778,
                        522.2, 522.205222)
targetFeatTable[2,] <- c('ID-2', 'Cpd 2', 3280., 3385.577, 3440., 496.195038,
                        496.2, 496.204962)
```

```
targetFeatTable[,c(3:8)] <- vapply(targetFeatTable[,c(3:8)], as.numeric,
                                   FUN.VALUE=numeric(2))
emptyAnnotation <- peakPantheRAnnotation(spectraPaths=spectraPaths,
                                       targetFeatTable=targetFeatTable)
annotationParamsDiagnostic(emptyAnnotation, verbose=TRUE)
# Warning: the object has not been annotated, return the object untouched
# An object of class peakPantheRAnnotation
# 2 compounds in 3 samples.
# updated ROI do not exist (uROI)
# does not use updated ROI (uROI)
# does not use fallback integration regions (FIR)
# is not annotated
}
```
annotationTable,peakPantheRAnnotation-method *annotationTable accessor*

#### Description

annotationTable returns a dataframe (row samples, col compounds) filled with a specific peakTable column

#### Usage

## S4 method for signature 'peakPantheRAnnotation' annotationTable(object, column)

#### Arguments

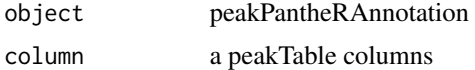

#### Value

(data.frame) (row samples, col compounds) filled with a specific peakTable column

```
if(requireNamespace('faahKO')){
## Initialise a peakPantheRAnnotation object with 3 samples and 2 targeted
## compounds
# Paths to spectra files
library(faahKO)
spectraPaths <- c(system.file('cdf/KO/ko15.CDF', package = 'faahKO'),
                    system.file('cdf/KO/ko16.CDF', package = 'faahKO'),
```

```
system.file('cdf/KO/ko18.CDF', package = 'faahKO'))
# targetFeatTable
targetFeatTable <- data.frame(matrix(vector(), 2, 8, dimnames=list(c(),
                  c('cpdID','cpdName','rtMin','rt','rtMax','mzMin','mz',
                   'mzMax'))), stringsAsFactors=FALSE)
targetFeatTable[1,] <- c('ID-1', 'Cpd 1', 3310., 3344.888, 3390., 522.194778,
                      522.2, 522.205222)
targetFeatTable[2,] <- c('ID-2', 'Cpd 2', 3280., 3385.577, 3440., 496.195038,
                      496.2, 496.204962)
targetFeatTable[,c(3:8)] <- vapply(targetFeatTable[,c(3:8)], as.numeric,
                                  FUN.VALUE=numeric(2))
annotation <- peakPantheRAnnotation(spectraPaths=spectraPaths,
                                  targetFeatTable=targetFeatTable)
## default values without annotation
annotationTable(annotation)
# ID-1 ID-2
# C:/R/R-3.6.0/library/faahKO/cdf/KO/ko15.CDF NA NA
# C:/R/R-3.6.0/library/faahKO/cdf/KO/ko16.CDF NA NA
# C:/R/R-3.6.0/library/faahKO/cdf/KO/ko18.CDF NA NA
}
```
annotation\_diagnostic\_multiplot\_UI\_helper *UI diagnostic plot helper - single feature multiplot*

#### Description

Return a ggplot object of a feature diagnostic multiplot

#### Usage

```
annotation_diagnostic_multiplot_UI_helper(
    cpdNb,
    annotation,
    splNum = NULL,
    splColrColumn = NULL,
    ...
)
```
#### Arguments

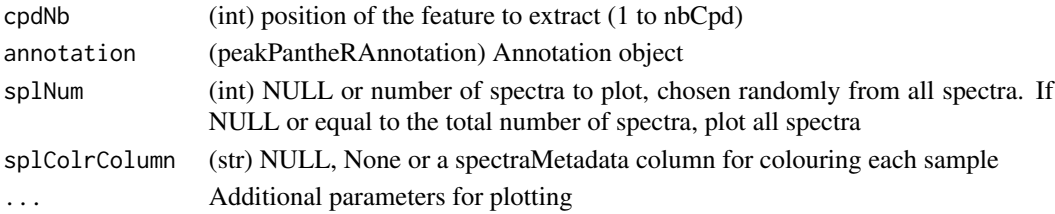

<span id="page-9-0"></span>(ggplotObject) Diagnostic multiplot for a feature

#### Examples

```
## Initialise a peakPantheRAnnotation object with 3 samples and 2 targeted
## compounds
# Paths to spectra files
spectraPaths <- c('./path/file1', './path/file2', './path/file3')
# targetFeatTable
targetFeatTable <- data.frame(matrix(vector(), 2, 8, dimnames=list(c(),
                    c('cpdID','cpdName','rtMin','rt','rtMax','mzMin','mz',
                    'mzMax'))), stringsAsFactors=FALSE)
targetFeatTable[1,] <- c('ID-1', 'Cpd 1', 3310., 3344.888, 3390., 522.194778,
                        522.2, 522.205222)
targetFeatTable[2,] <- c('ID-2', 'Cpd 2', 3280., 3385.577, 3440., 496.195038,
                        496.2, 496.204962)
targetFeatTable[,c(3:8)] <- vapply(targetFeatTable[,c(3:8)], as.numeric,
                                    FUN.VALUE=numeric(2))
emptyAnnotation <- peakPantheRAnnotation(spectraPaths=spectraPaths,
                                        targetFeatTable=targetFeatTable)
# Plot of an empty annotation
annotation_diagnostic_multiplot_UI_helper(cpdNb = 2,
                                            annotation = emptyAnnotation,
                                            splNum = NULL,
                                            splColrColumn = NULL)
# Warning: the object has not been annotated, return an empty diagnostic
# plot list
```
annotation\_fit\_summary\_UI\_helper

*UI diagnostic table - fit summary*

#### **Description**

Return a table of fit statistic (ratio of peaks found, ratio of peaks filled, ppm error, RT deviation)

#### Usage

annotation\_fit\_summary\_UI\_helper(annot)

#### Arguments

annot (peakPantheRAnnotation) Annotation object

#### <span id="page-10-0"></span>Value

(data.frame) Fit statistics

#### Examples

```
## Initialise a peakPantheRAnnotation object with 3 samples and 2 targeted
## compounds
# Paths to spectra files
spectraPaths <- c('./path/file1', './path/file2', './path/file3')
# targetFeatTable
targetFeatTable <- data.frame(matrix(vector(), 2, 8, dimnames=list(c(),
                 c('cpdID','cpdName','rtMin','rt','rtMax','mzMin','mz',
                 'mzMax'))), stringsAsFactors=FALSE)
targetFeatTable[1,] <- c('ID-1', 'Cpd 1', 3310., 3344.888, 3390., 522.194778,
                     522.2, 522.205222)
targetFeatTable[2,] <- c('ID-2', 'Cpd 2', 3280., 3385.577, 3440., 496.195038,
                     496.2, 496.204962)
targetFeatTable[,c(3:8)] <- vapply(targetFeatTable[,c(3:8)], as.numeric,
                               FUN.VALUE=numeric(2))
emptyAnnotation <- peakPantheRAnnotation(spectraPaths=spectraPaths,
                                   targetFeatTable=targetFeatTable)
# statistics of an empty annotation
annotation_fit_summary_UI_helper(emptyAnnotation)
# Ratio peaks found (%) Ratio peaks filled (%) ppm error
# ID-1 - Cpd 1 NA 0 NaN
# ID-2 - Cpd 2 NA 0 NaN
# RT deviation (s)
# ID-1 - Cpd 1 NaN
# ID-2 - Cpd 2 NaN
```
annotation\_showMethod\_UI\_helper *UI show annotation helper - list of properties*

#### Description

show method specific to the UI, that returns each field in a named list to ease display

#### Usage

annotation\_showMethod\_UI\_helper(annotation)

#### Arguments

annotation (peakPantherAnnotation) Object to describe

#### <span id="page-11-0"></span>Value

(list) Named list of annotation properties

#### Examples

```
# Initialise an empty annotation, no uROI, no use of FIR
annotInit <- peakPantheRAnnotation()
# return properties
annotation_showMethod_UI_helper(annotInit)
# $nbCompounds
# [1] 0
#
# #$nbSamples
# [1] 0
#
# #$uROIExist
# [1] FALSE
#
# $useUROI
# [1] FALSE
#
# $useFIR
# [1] FALSE
#
# $isAnnotated
# [1] FALSE
```

```
annotation_showText_UI_helper
```
## *UI show annotation helper - UI sidebar string*

#### Description

Return a text description of an annotation for UI presentation

#### Usage

```
annotation_showText_UI_helper(annotProp)
```
#### Arguments

annotProp (list) Named list of annotation properties as created by annotation\_showMethod\_UI\_helper()

#### Value

(str) Textual description of the annotation to show on UI

```
# Input
properties_default <- list(nbCompounds = 0,
                            nbSamples = 0,
                            uROIExist = FALSE,
                            useUROI = FALSE,
                            useFIR = FALSE,
                             isAnnotated = FALSE)
# Generate description
annotation_showText_UI_helper(properties_default)
# [[1]]
# [1] "Not annotated"
#
# [[2]]
# [1] "0 compounds"
#
# [[3]]
# [1] "0 samples"
#
# [[4]]
# [1] "updated ROI do not exist (uROI)"
#
# [[5]]
# [1] "does not use updated ROI (uROI)"
#
# [[6]]
# [1] "does not use fallback integration regions (FIR)"
```
# cpdID,peakPantheRAnnotation-method

*cpdID accessor*

#### Description

cpdID accessor

#### Usage

```
## S4 method for signature 'peakPantheRAnnotation'
cpdID(object)
```
#### Arguments

object peakPantheRAnnotation

#### Value

(str) A character vector of compound IDs, of length number of compounds

```
if(requireNamespace('faahKO')){
## Initialise a peakPantheRAnnotation object with 3 samples and 2 targeted
## compounds
# Paths to spectra files
library(faahKO)
spectraPaths <- c(system.file('cdf/KO/ko15.CDF', package = 'faahKO'),
                    system.file('cdf/KO/ko16.CDF', package = 'faahKO'),
                    system.file('cdf/KO/ko18.CDF', package = 'faahKO'))
# targetFeatTable
targetFeatTable <- data.frame(matrix(vector(), 2, 8, dimnames=list(c(),
                        c('cpdID','cpdName','rtMin','rt','rtMax','mzMin',
                        'mz', 'mzMax'))), stringsAsFactors=FALSE)
targetFeatTable[1,] <- c('ID-1', 'Cpd 1', 3310., 3344.888, 3390., 522.194778,
                        522.2, 522.205222)
targetFeatTable[2,] <- c('ID-2', 'Cpd 2', 3280., 3385.577, 3440., 496.195038,
                        496.2, 496.204962)
targetFeatTable[,c(3:8)] <- vapply(targetFeatTable[,c(3:8)], as.numeric,
                                    FUN.VALUE=numeric(2))
annotation <- peakPantheRAnnotation(spectraPaths=spectraPaths,
                                    targetFeatTable=targetFeatTable)
cpdID(annotation)
# [1] 'ID-1' 'ID-2'
}
```
cpdMetadata,peakPantheRAnnotation-method *cpdMetadata accessor*

#### Description

cpdMetadata accessor

#### Usage

```
## S4 method for signature 'peakPantheRAnnotation'
cpdMetadata(object)
```
#### Arguments

object peakPantheRAnnotation

#### Value

(data.frame) A data.frame of compound metadata, with compounds as row and metadata as columns

```
if(requireNamespace('faahKO')){
## Initialise a peakPantheRAnnotation object with 3 samples and 2 targeted
## compounds
# Paths to spectra files
library(faahKO)
spectraPaths <- c(system.file('cdf/KO/ko15.CDF', package = 'faahKO'),
                    system.file('cdf/KO/ko16.CDF', package = 'faahKO'),
                    system.file('cdf/KO/ko18.CDF', package = 'faahKO'))
# targetFeatTable
targetFeatTable <- data.frame(matrix(vector(), 2, 8, dimnames=list(c(),
                    c('cpdID','cpdName','rtMin','rt','rtMax','mzMin','mz',
                    'mzMax'))), stringsAsFactors=FALSE)
targetFeatTable[1,] <- c('ID-1', 'Cpd 1', 3310., 3344.888, 3390., 522.194778,
                        522.2, 522.205222)
targetFeatTable[2,] <- c('ID-2', 'Cpd 2', 3280., 3385.577, 3440., 496.195038,
                        496.2, 496.204962)
targetFeatTable[,c(3:8)] <- vapply(targetFeatTable[,c(3:8)], as.numeric,
                                    FUN.VALUE=numeric(2))
annotation <- peakPantheRAnnotation(spectraPaths=spectraPaths,
                                    targetFeatTable=targetFeatTable)
## default values not initialised
cpdMetadata(annotation)
# data frame with 0 columns and 2 rows
}
```
cpdName,peakPantheRAnnotation-method *cpdName accessor*

#### Description

cpdName accessor

#### Usage

```
## S4 method for signature 'peakPantheRAnnotation'
cpdName(object)
```
#### Arguments

object peakPantheRAnnotation

#### Value

(str) A character vector of compound names, of length number of compounds

```
if(requireNamespace('faahKO')){
## Initialise a peakPantheRAnnotation object with 3 samples and 2 targeted
## compounds
# Paths to spectra files
library(faahKO)
spectraPaths <- c(system.file('cdf/KO/ko15.CDF', package = 'faahKO'),
                    system.file('cdf/KO/ko16.CDF', package = 'faahKO'),
                    system.file('cdf/KO/ko18.CDF', package = 'faahKO'))
# targetFeatTable
targetFeatTable <- data.frame(matrix(vector(), 2, 8, dimnames=list(c(),
                c('cpdID', 'cpdName', 'rtMin', 'rt', 'rtMax', 'mzMin', 'mz',
                'mzMax'))), stringsAsFactors=FALSE)
targetFeatTable[1,] <- c('ID-1', 'Cpd 1', 3310., 3344.888, 3390., 522.194778,
                        522.2, 522.205222)
targetFeatTable[2,] <- c('ID-2', 'Cpd 2', 3280., 3385.577, 3440., 496.195038,
                        496.2, 496.204962)
targetFeatTable[,c(3:8)] <- vapply(targetFeatTable[,c(3:8)], as.numeric,
                                    FUN.VALUE=numeric(2))
annotation <- peakPantheRAnnotation(spectraPaths=spectraPaths,
                                    targetFeatTable=targetFeatTable)
cpdName(annotation)
# [1] 'Cpd 1' 'Cpd 2'
}
```
dataPoints,peakPantheRAnnotation-method *dataPoints accessor*

#### **Description**

dataPoints accessor

#### Usage

```
## S4 method for signature 'peakPantheRAnnotation'
dataPoints(object)
```
#### Arguments

object peakPantheRAnnotation

#### Value

A list of length number of spectra files. Each list element is a *ROIsDataPoint* list of data.frame of raw data points for each ROI/uROI (retention time 'rt', mass 'mz' and intensity 'int' (as column) of each raw data points (as row))

```
if(requireNamespace('faahKO')){
## Initialise a peakPantheRAnnotation object with 3 samples and 2 targeted
## compounds
# Paths to spectra files
library(faahKO)
spectraPaths <- c(system.file('cdf/KO/ko15.CDF', package = 'faahKO'),
                    system.file('cdf/KO/ko16.CDF', package = 'faahKO'),
                    system.file('cdf/KO/ko18.CDF', package = 'faahKO'))
# targetFeatTable
targetFeatTable <- data.frame(matrix(vector(), 2, 8, dimnames=list(c(),
                    c('cpdID','cpdName','rtMin','rt','rtMax','mzMin','mz',
                    'mzMax'))), stringsAsFactors=FALSE)
targetFeatTable[1,] <- c('ID-1', 'Cpd 1', 3310., 3344.888, 3390., 522.194778,
                        522.2, 522.205222)
targetFeatTable[2,] <- c('ID-2', 'Cpd 2', 3280., 3385.577, 3440., 496.195038,
                        496.2, 496.204962)
targetFeatTable[,c(3:8)] <- vapply(targetFeatTable[,c(3:8)], as.numeric,
                                    FUN.VALUE=numeric(2))
annotation <- peakPantheRAnnotation(spectraPaths=spectraPaths,
                                    targetFeatTable=targetFeatTable)
## default values without annotation
dataPoints(annotation)
# [[1]]
# NULL
# [[2]]
# NULL
# [[3]]
# NULL
}
```
EICs,peakPantheRAnnotation-method *EICs accessor*

#### Description

EICs accessor

#### Usage

```
## S4 method for signature 'peakPantheRAnnotation'
EICs(object, aggregationFunction)
```
#### Arguments

object peakPantheRAnnotation

aggregationFunction

(str) Function to use in order to aggregate intensities across mz in each scan. One of sum, max, min, mean

#### Value

(float) Extracted Ion Chromatogram aggregated across mz in each scan

```
if(requireNamespace('faahKO')){
## Initialise a peakPantheRAnnotation object with 3 samples and 2 targeted
## compounds
# Paths to spectra files
library(faahKO)
spectraPaths <- c(system.file('cdf/KO/ko15.CDF', package = 'faahKO'),
                    system.file('cdf/KO/ko16.CDF', package = 'faahKO'),
                    system.file('cdf/KO/ko18.CDF', package = 'faahKO'))
# targetFeatTable
targetFeatTable <- data.frame(matrix(vector(), 2, 8, dimnames=list(c(),
                    c('cpdID','cpdName','rtMin','rt','rtMax','mzMin','mz',
                    'mzMax'))), stringsAsFactors=FALSE)
targetFeatTable[1,] <- c('ID-1', 'Cpd 1', 3310., 3344.888, 3390., 522.194778,
                        522.2, 522.205222)
targetFeatTable[2,] <- c('ID-2', 'Cpd 2', 3280., 3385.577, 3440., 496.195038,
                        496.2, 496.204962)
targetFeatTable[,c(3:8)] <- vapply(targetFeatTable[,c(3:8)], as.numeric,
                                    FUN.VALUE=numeric(2))
annotation <- peakPantheRAnnotation(spectraPaths=spectraPaths,
                                    targetFeatTable=targetFeatTable)
## default values without annotation
EICs(annotation)
# [[1]]
```

```
# list()
# [[2]]
# list()
# [[3]]
# list()
```

```
}
```
<span id="page-18-0"></span>emgGaussian\_guess *Guess function for initial exponentially modified gaussian parameters and bounds*

#### Description

Guess function for initial exponentially modified gaussian parameters and bounds, at the moment only checks the x position

#### Usage

```
emgGaussian_guess(x, y)
```
#### Arguments

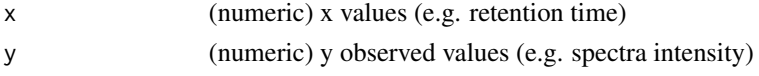

#### Value

A list of guessed starting parameters list()\$init\_params, lower list()\$lower\_bounds and upper bounds list()\$upper\_bounds (\$gamma, \$center, \$sigma, \$amplitude)

```
emgGaussian_minpack.lm
```
*Implementation of the Exponentially Modified Gaussian (EMG) peak shape for use with minpack.lm*

#### Description

Implementation of the Exponentially Modified Gaussian (EMG) peak shape for use with minpack.lm

#### Usage

```
emgGaussian_minpack.lm(params, xx)
```
#### Arguments

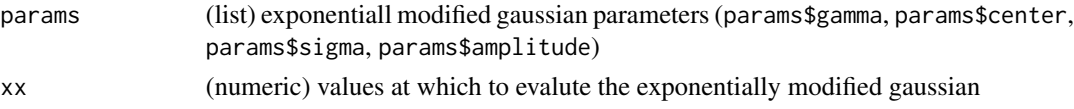

#### Value

value of the exponentially modified gaussian evaluated at xx

<span id="page-19-0"></span>emgGaussian\_minpack.lm\_objectiveFun

*Exponentially Modified Gaussian minpack.lm objective function*

#### Description

Exponentially Modified Gaussian (EMG) minpack.lm objective function, calculates residuals using the EMG Peak Shape

#### Usage

```
emgGaussian_minpack.lm_objectiveFun(params, observed, xx)
```
#### Arguments

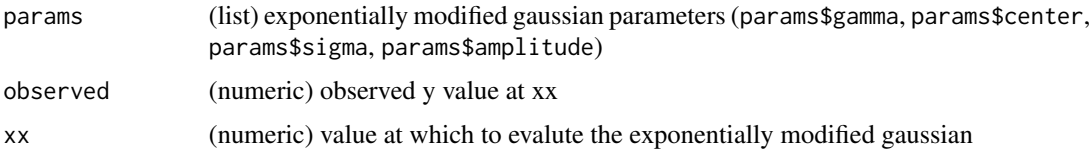

#### Value

difference between observed and expected exponentially modified gaussian value evaluated at xx

extractSignalRawData *Extract signal in a multiple defined mz rt window from a raw data file*

#### Description

Extract all signal from multiple defined mz rt window from raw data and returns a data.frame. If no rt-mz window is provided, all signal in the raw data file are returned

#### Usage

```
extractSignalRawData(rawSpec, rt, mz, msLevel = 1L, verbose = TRUE)
```
#### Arguments

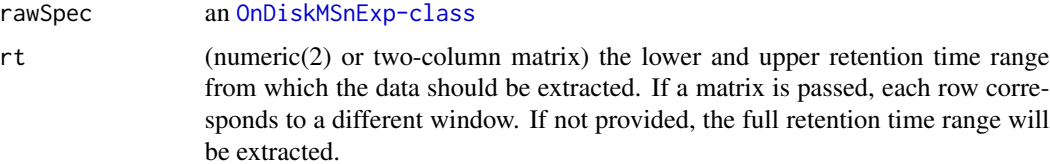

<span id="page-20-0"></span>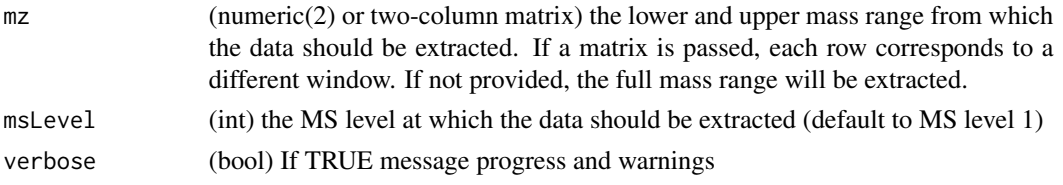

#### Details

## Examples cannot be computed as the function is not exported: ## Use a file form the faahKO package and extract data from a region of ## interest library(faahKO) rawSpec <- MSnbase::readMSData( system.file('cdf/KO/ko15.CDF',package='faahKO'), centroided=TRUE, mode='onDisk') dataPoints  $\leq$  extractSignalRawData(rawSpec, rt = c(3290., 3410.), mz = c(522.194778, 522.205222), verbose=TRUE) # Reading data from 1 windows

dataPoints # [[1]] # rt mz int # 1 3290.115 522.2 1824 # 2 3291.680 522.2 1734 # 3 3293.245 522.2 1572 # 4 3294.809 522.2 1440 # 5 3299.504 522.2 1008 # 6 3301.069 522.2 871 # 7 3302.634 522.2 786 # 8 3304.199 522.2 802 # 9 3305.764 522.2 834 # 10 3307.329 522.2 839 # 11 3315.154 522.2 2187 # 12 3316.719 522.2 3534 # 13 3318.284 522.2 6338 # 14 3319.849 522.2 11718 # 15 3321.414 522.2 21744 # 16 3322.979 522.2 37872 # 17 3324.544 522.2 62424 # 18 3326.109 522.2 98408 # 19 3327.673 522.2 152896 # 20 3329.238 522.2 225984 # 21 3330.803 522.2 308672 # 22 3332.368 522.2 399360 # 23 3333.933 522.2 504000 # 24 3335.498 522.2 614656 # 25 3337.063 522.2 711872 # 26 3338.628 522.2 784704 # 27 3340.193 522.2 836608 # 28 3341.758 522.2 866304 # 29 3343.323 522.2 882304 # 30 3344.888 522.2 889280 # 31 3346.453 522.2 888256 # 32 3348.018 522.2 866816 # 33 3349.583 522.2 827392 # 34 3351.148 522.2 777728 # 35 3352.713 522.2 727040 # 36 3354.278 522.2 678464 # 37 3355.843 522.2 629120 # 38 3357.408 522.2 578048 # 39 3358.973 522.2 524288 # 40 3360.538 522.2 471040 # 41 3362.102 522.2 416320 # 42 3363.667 522.2 360064 # 43 3365.232 522.2 302400 # 44 3366.797 522.2 249152 # 45 3368.362 522.2 202560 # 46 3369.927 522.2 161024 # 47 3371.492 522.2 123520 # 48 3373.057 522.2 93160 # 49 3374.622 522.2 71856 # 50 3376.187 522.2 58392 # 51 3377.752 522.2 51072 # 52 3379.317 522.2 48376 # 53 3380.882 522.2 49168 # 54 3382.447 522.2 53120 # 55 3384.012 522.2 62488 # 56 3385.577 522.2 78680 # 57 3387.142 522.2 102840 # 58 3388.707 522.2 134656 # 59 3390.272 522.2 173440 # 60 3391.837 522.2 217088 # 61 3393.402 522.2 268864 # 62 3394.966 522.2 330496 # 63 3396.531 522.2 395776 # 64 3398.096 522.2 453376 # 65 3399.661 522.2 499072 # 66 3401.226 522.2 537024 # 67 3402.791 522.2 570304 # 68 3404.356 522.2 592512 # 69 3405.921 522.2 598912 # 70 3407.486 522.2 595008 # 71 3409.051 522.2 588416

#### Value

a list (one entry per window) of data.frame with signal as row and retention time ('rt'), mass ('mz') and intensity ('int) as columns.

filename,peakPantheRAnnotation-method *filename accessor by spliting filepath*

#### **Description**

filename accessor by spliting filepath

#### <span id="page-21-0"></span>Usage

```
## S4 method for signature 'peakPantheRAnnotation'
filename(object)
```
#### Arguments

object peakPantheRAnnotation

#### Value

(str) filename

#### Examples

```
if(requireNamespace('faahKO')){
## Initialise a peakPantheRAnnotation object with 3 samples and 2 targeted
## compounds
# Paths to spectra files
library(faahKO)
spectraPaths <- c(system.file('cdf/KO/ko15.CDF', package = 'faahKO'),
                    system.file('cdf/KO/ko16.CDF', package = 'faahKO'),
                    system.file('cdf/KO/ko18.CDF', package = 'faahKO'))
# targetFeatTable
targetFeatTable <- data.frame(matrix(vector(), 2, 8, dimnames=list(c(),
                    c('cpdID','cpdName','rtMin','rt','rtMax','mzMin','mz',
                    'mzMax'))), stringsAsFactors=FALSE)
targetFeatTable[1,] <- c('ID-1', 'Cpd 1', 3310., 3344.888, 3390., 522.194778,
                        522.2, 522.205222)
targetFeatTable[2,] <- c('ID-2', 'Cpd 2', 3280., 3385.577, 3440., 496.195038,
                        496.2, 496.204962)
targetFeatTable[,c(3:8)] <- vapply(targetFeatTable[,c(3:8)], as.numeric,
                                    FUN.VALUE=numeric(2))
annotation <- peakPantheRAnnotation(spectraPaths=spectraPaths,
                                    targetFeatTable=targetFeatTable)
filename(annotation)
# [1] 'ko15' 'ko16' 'ko18'
```
filepath,peakPantheRAnnotation-method *filepath accessor*

#### Description

}

filepath accessor

#### <span id="page-22-0"></span>findTargetFeatures 23

#### Usage

```
## S4 method for signature 'peakPantheRAnnotation'
filepath(object)
```
#### Arguments

```
object peakPantheRAnnotation
```
#### Value

(str) A character vector of file paths, of length number of spectra files

#### Examples

```
if(requireNamespace('faahKO')){
## Initialise a peakPantheRAnnotation object with 3 samples and 2 targeted
## compounds
# Paths to spectra files
library(faahKO)
spectraPaths <- c(system.file('cdf/KO/ko15.CDF', package = 'faahKO'),
                    system.file('cdf/KO/ko16.CDF', package = 'faahKO'),
                    system.file('cdf/KO/ko18.CDF', package = 'faahKO'))
# targetFeatTable
targetFeatTable <- data.frame(matrix(vector(), 2, 8, dimnames=list(c(),
                c('cpdID', 'cpdName', 'rtMin', 'rt', 'rtMax', 'mzMin', 'mz',
                'mzMax'))), stringsAsFactors=FALSE)
targetFeatTable[1,] <- c('ID-1', 'Cpd 1', 3310., 3344.888, 3390., 522.194778,
                        522.2, 522.205222)
targetFeatTable[2,] <- c('ID-2', 'Cpd 2', 3280., 3385.577, 3440., 496.195038,
                        496.2, 496.204962)
targetFeatTable[,c(3:8)] <- vapply(targetFeatTable[,c(3:8)], as.numeric,
                                    FUN.VALUE=numeric(2))
annotation <- peakPantheRAnnotation(spectraPaths=spectraPaths,
                                    targetFeatTable=targetFeatTable)
filepath(annotation)
# [1] 'C:/R/R-3.6.0/library/faahKO/cdf/KO/ko15.CDF'
# [2] 'C:/R/R-3.6.0/library/faahKO/cdf/KO/ko16.CDF'
# [3] 'C:/R/R-3.6.0/library/faahKO/cdf/KO/ko18.CDF'
}
```
<span id="page-22-1"></span>findTargetFeatures *Find and integrate target features in each ROI*

#### Description

For each ROI, fit a curve and integrate the largest feature in the box. Each entry in ROIsDataPoints must match the corresponding row in ROI. The curve shape to employ for fitting can be changed with curveModel while fitting parameters can be changed with params (list with one param per ROI window). rtMin and rtMax are established at 0.5 outward (the window is the ROI width); if after 8 iterations rtMin or rtMax is not found, NA is returned and the peak fit rejected. peakArea is calculated from rtMin to rtMax. peakAreaRaw is calculated from rtMin to rtMax but using the raw data points instead of the modelled line-shape. mz is the weighted (by intensity) average mz of datapoints falling into the rtMin to rtMax range, mzMin and mzMax are the minimum and maxmimum mass in these range. If rtMin or rtMax falls outside of ROI (extracted scans), mzMin or mzMax are returned as the input ROI limits and mz is an approximation on the datapoints available (if no scan of the ROI fall between rtMin/rtMax, mz would be NA, the peak is rejected). If any of the two following ratio are superior to maxApexResidualRatio, the fit is rejected: 1) ratio of fit residuals at the apex (predicted apex fit intensity vs measured apex intensity: fit overshoots the apex), 2) ratio of predicted apex fit intensity vs maximum measured peak intensity (fit misses the real apex in the peak).

#### Usage

```
findTargetFeatures(
    ROIsDataPoints,
    ROI,
    curveModel = "skewedGaussian",
    params = "guess",
    sampling = 250,
    maxApexResidualRatio = 0.2,
    verbose = FALSE,
    ...
)
```
#### Arguments

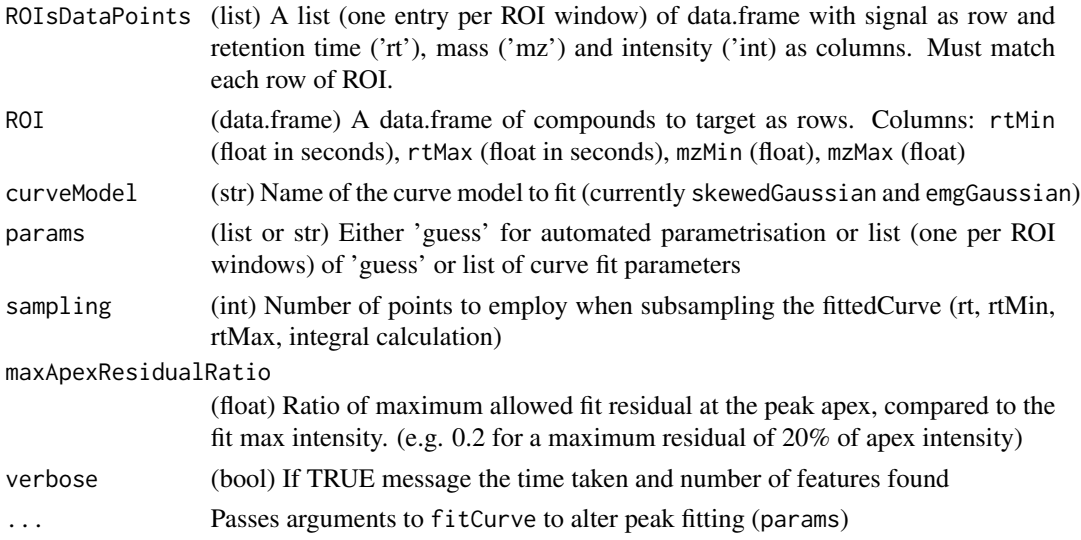

#### Details

## Examples cannot be computed as the function is not exported: ## Load data library(faahKO) library(MSnbase) netcdfFilePath <- system.file('cdf/KO/ko15.CDF', package = 'faahKO') raw\_data <- MSnbase::readMSData(netcdfFilePath,centroided=TRUE,mode='onDisk')

## targetFeatTable targetFeatTable <- data.frame(matrix(vector(), 2, 8, dimnames=list(c(), c('cpdID','cpdName','rtMin','rt',' 'mz','mzMax'))), stringsAsFactors=FALSE) targetFeatTable[1,] <- c('ID-1', 'Cpd 1', 3310., 3344.888, 3390., 522.194778, 522.2, 522.205222) targetFeatTable[2,] <- c('ID-2', 'Cpd 2', 3280., 3385.577, 3440., 496.195038, 496.2, 496.204962) targetFeatTable[,3:8] <- vapply(targetFeatTable[,3:8], as.numeric, FUN.VALUE=numeric(2))

ROIsPt <- extractSignalRawData(raw\_data, rt=targetFeatTable[,c('rtMin','rtMax')], mz=targetFeatTable[,c('mzMin','mzMax')], verbose=TRUE) # Reading data from 2 windows

foundPeaks <- findTargetFeatures(ROIsPt, targetFeatTable, verbose=TRUE) # Warning: rtMin/rtMax outside of ROI; datapoints cannot be used for # mzMin/mzMax calculation, # approximate mz and returning ROI\$mzMin and ROI\$mzMax for ROI #1 # Found 2/2 features in 0.07 secs

foundPeaks # \$peakTable # found rtMin rt rtMax mzMin mz mzMax peakArea # 1 TRUE 3309.759 3346.828 3385.410 522.1948 522.2 522.2052 26133727 # 2 TRUE 3345.377 3386.529 3428.279 496.2000 496.2 496.2000 35472141 # peakAreaRaw maxIntMeasured maxIntPredicted # 1 26071378 889280 901015.8 # 2 36498367 1128960 1113576.7 # # \$curveFit # \$curveFit[[1]] # \$amplitude # [1] 162404.8 # # \$center # [1] 3341.888 # # \$sigma # [1] 0.07878613 # # \$gamma # [1] 0.00183361 # # \$fitStatus # [1] 2 # # \$curveModel # [1] 'skewedGaussian' # # attr(,'class') # [1] 'peakPantheR\_curveFit' #  $\#$  \$curveFit[[2]]  $\#$  \$amplitude  $\#$  [1] 199249.1  $\#$   $\#$  \$center  $\#$  [1] 3382.577  $\#$   $\#$ \$sigma # [1] 0.07490442 # # \$gamma # [1] 0.00114719 # # \$fitStatus # [1] 2 # # \$curveModel # [1] 'skewedGaussian' # # attr(,'class') # [1] 'peakPantheR\_curveFit'

#### Value

A list: list()\$peakTable (*data.frame*) with targeted features as rows and peak measures as columns (see Details), list()\$curveFit (*list*) a list of peakPantheR\_curveFit or NA for each ROI.

**Details::** The returned data. frame is structured as follow:

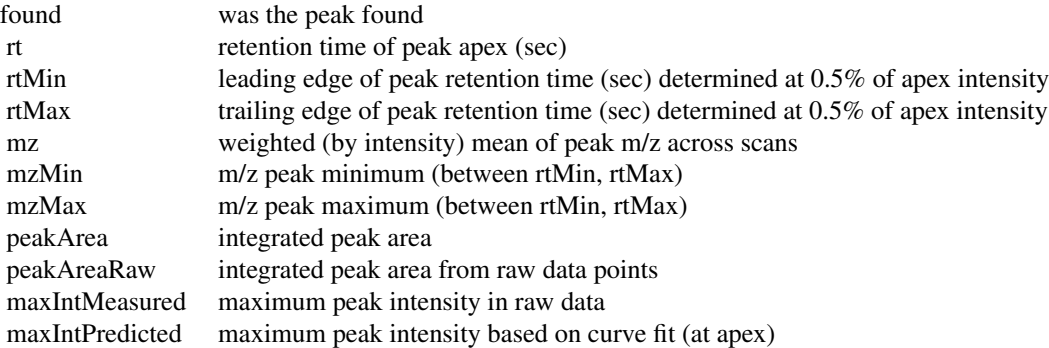

```
FIR,peakPantheRAnnotation-method
```
*FIR accessor returns targetFeatTable with cpdID, cpdName added*

#### Description

FIR accessor returns targetFeatTable with cpdID, cpdName added

#### Usage

```
## S4 method for signature 'peakPantheRAnnotation'
FIR(object)
```
#### Arguments

object peakPantheRAnnotation

#### Value

(data.frame) target feature table with compounds as row and FIR parameters as columns

#### Examples

```
if(requireNamespace('faahKO')){
## Initialise a peakPantheRAnnotation object with 3 samples and 2 targeted
## compounds
# Paths to spectra files
library(faahKO)
spectraPaths <- c(system.file('cdf/KO/ko15.CDF', package = 'faahKO'),
                    system.file('cdf/KO/ko16.CDF', package = 'faahKO'),
                    system.file('cdf/KO/ko18.CDF', package = 'faahKO'))
# targetFeatTable
targetFeatTable <- data.frame(matrix(vector(), 2, 8, dimnames=list(c(),
                c('cpdID', 'cpdName', 'rtMin', 'rt', 'rtMax', 'mzMin', 'mz',
                'mzMax'))), stringsAsFactors=FALSE)
targetFeatTable[1,] <- c('ID-1', 'Cpd 1', 3310., 3344.888, 3390., 522.194778,
                        522.2, 522.205222)
targetFeatTable[2,] <- c('ID-2', 'Cpd 2', 3280., 3385.577, 3440., 496.195038,
                        496.2, 496.204962)
targetFeatTable[,c(3:8)] <- vapply(targetFeatTable[,c(3:8)], as.numeric,
                                    FUN.VALUE=numeric(2))
annotation <- peakPantheRAnnotation(spectraPaths=spectraPaths,
                                    targetFeatTable=targetFeatTable)
## default values without annotation
FIR(annotation)
```
# rtMin rtMax mzMin mzMax cpdID cpdName

#### <span id="page-26-0"></span>fitCurve 27

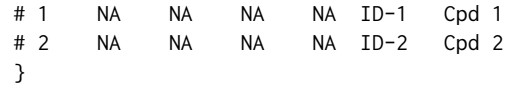

fitCurve *Curve fitting using minpack.lm*

#### Description

Fit different curve models using minpack. Fitting parameters can be passed or guessed.

#### Usage

```
fitCurve(x, y, curveModel = "skewedGaussian", params = "guess")
```
#### Arguments

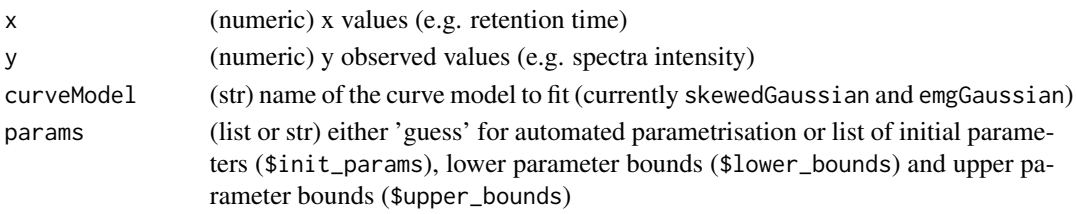

#### Details

## Examples cannot be computed as the function is not exported: ## x is retention time, y corresponding intensity input\_x <- c(3362.102, 3363.667, 3365.232, 3366.797, 3368.362, 3369.927, 3371.492, 3373.057, 3374.622, 3376.187, 3377.752, 3379.317, 3380.882, 3382.447, 3384.012, 3385.577, 3387.142, 3388.707, 3390.272, 3391.837, 3393.402, 3394.966, 3396.531, 3398.096, 3399.661, 3401.226, 3402.791, 3404.356, 3405.921, 3407.486, 3409.051) input\_y <- c(51048, 81568, 138288, 233920, 376448, 557288, 753216, 938048, 1091840, 1196992, 1261056, 1308992, 1362752, 1406592, 1431360, 1432896, 1407808, 1345344, 1268480, 1198592, 1126848, 1036544, 937600, 849792, 771456, 692416, 614528, 546088, 492752, 446464, 400632)

## Fit fitted\_curve <- fitCurve(input\_x, input\_y, curveModel='skewedGaussian', params='guess')

## Returns the optimal fitting parameters fitted\_curve # # \$amplitude # [1] 275371.1 # # \$center # [1] 3382.577 # # \$sigma # [1] 0.07904697 # # \$gamma # [1] 0.001147647 # # \$fitStatus # [1] 2 # # \$curveModel # [1] 'skewedGaussian' # # attr(,'class') # [1] 'peakPantheR\_curveFit'

#### Value

A 'peakPantheR\_curveFit': a list of fitted curve parameters, fitStatus from nls.lm\$info and curve shape name curveModel. fitStatus=0 unsuccessful completion: improper input parameters, fitStatus=1 successful completion: first convergence test is successful, fitStatus=2 successful completion: second convergence test is successful, fitStatus=3 successful completion: both convergence test are successful, fitStatus=4 questionable completion: third convergence test is successful but should be carefully examined (maximizers and saddle points might satisfy), fitStatus=5 unsuccessful completion: excessive number of function evaluations/iterations

<span id="page-27-0"></span>

#### Description

Implementation of the gaussian error function

#### Usage

```
gaussian_cerf(x)
```
#### Arguments

x (numeric) value at which to evaluate the gaussian error function

#### Value

Value of the gaussian error function evaluated at x

gaussian\_erf *Gaussian Error function*

#### Description

Implementation of the gaussian error function

#### Usage

```
gaussian_erf(x)
```
#### Arguments

x (numeric) value at which to evaluate the gaussian error function

#### Value

Value of the gaussian error function evaluated at x

<span id="page-28-0"></span>generateIonChromatogram

*Generate ion chromatogram from raw data points*

#### Description

On the input raw data, aggregate intensites across the mz range at each retention time to generate an ion chromatogram: sum for EIC/TIC, max, min or mean. The number of data points returned correspond to the number of unique scans/retention time measurements in the input data

#### Usage

generateIonChromatogram(ROIDataPoint, aggregationFunction = "sum")

#### Arguments

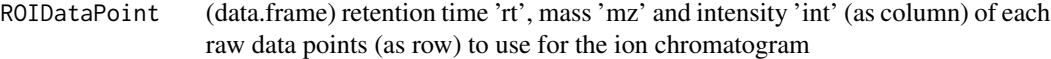

aggregationFunction

(str) Function to use in order to aggregate intensities across mz in each scan. One of sum, max, min, mean

#### Details

## Examples cannot be computed as the function is not exported: ## Input data points in  $\tau$  <c(3362.102, 3362.102, 3363.667, 3363.667, 3365.232, 3365.232, 3366.797, 3366.797, 3368.362, 3368.362) in\_mz <- c(496.2, 497.2, 496.2, 497.2, 496.2, 497.2, 496.2, 497.2, 496.2, 497.2) in\_int < c(39616, 11432, 63344, 18224, 107352, 30936, 182144, 51776, 295232, 81216) input\_ROIDataPoints <- data.frame(rt=in\_rt, mz=in\_mz, int=in\_int)

## Aggregate mz to generate EIC EIC <- generateIonChromatogram(input\_ROIDataPoints,aggregationFunction='sum') EIC # rt int # 1 3362.102 51048 # 2 3363.667 81568 # 3 3365.232 138288 # 4 3366.797 233920 # 5 3368.362 376448

#### Value

A data.frame of retention time 'rt' and aggregated intensities 'int'

<span id="page-29-0"></span>getAcquisitionDatemzML

*Parse acquisition date from a mzML file*

#### Description

Extract acquisition date (''startTimeStamp'") from a mzML file. In case of failure (or the file is not a mzML) returns NULL

#### Usage

getAcquisitionDatemzML(mzMLPath, verbose = TRUE)

### Arguments

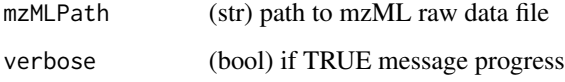

#### Value

POSIXct or NA

getTargetFeatureStatistic

*Calculate chromatographic peak properties*

#### Description

Calculate the ppm error, retention time deviation, tailing factor and asymmetry factor for each measured feature.

#### Usage

```
getTargetFeatureStatistic(
    fittedCurves,
    targetFeatTable,
    foundPeakTable,
    verbose = FALSE
)
```
#### Arguments

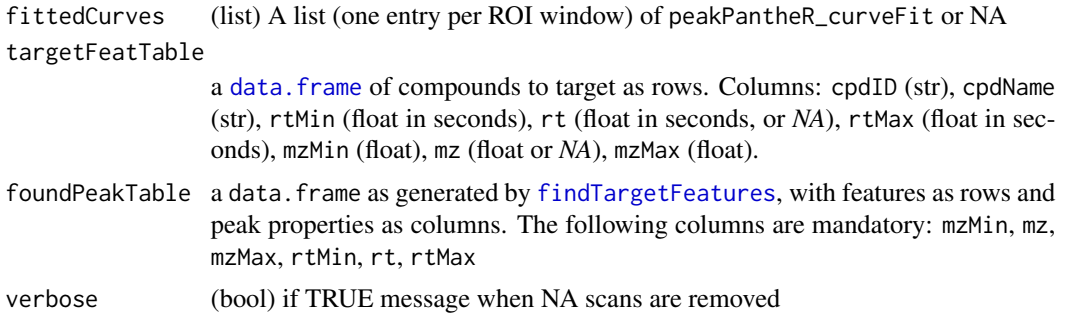

#### Details

## Examples cannot be computed as the function is not exported: # fittedCurve cFit1 <- list(amplitude=162404.8057918259, center=3341.888, sigma=0.078786133031045896, gamma=0.0018336101984172684, fitStatus=2, curveModel='skewedGaussian') class(cFit1) <- 'peakPantheR\_curveFit' cFit2 <- list(amplitude=199249.10572753669, center=3382.577, sigma=0.074904415304607966, gamma=0.0011471899372353885, fitStatus=2, curveModel='skewedGaussian') class(cFit2) <- 'peakPantheR\_curveFit' input\_fitCurves <- list(cFit1, cFit2)

# ROI input\_ROI <- data.frame(matrix(vector(), 2, 8, dimnames=list(c(), c('cpdID', 'cpdName', 'rt-Min', 'rt', 'rtMax', 'mzMin', 'mz', 'mzMax'))), stringsAsFactors=FALSE) input\_ROI[1,] <- c('ID-1', 'testCpd 1', 3310., 3344.88, 3390., 522.19, 522.2, 522.21) input\_ROI[2,] <- c('ID-2', 'testCpd  $2'$ , 3280., 3385.58, 3440., 496.19, 496.2, 496.21) input ROI[,3:8] <- vapply(input ROI[,3:8], as.numeric, FUN.VALUE=numeric(2))

# foundPeakTable input foundPeakTable  $\lt$ - data.frame(matrix(vector(), 2, 10, dimnames=list(c(), c('found', 'rtMin', 'rt', 'rtMax', 'mzMin', 'mz', 'mzMax','peakArea','maxIntMeasured','maxIntPredicted'))), stringsAsFactors=FALSE) input\_foundPeakTable[1,] <- c(TRUE, 3309.758, 3346.827, 3385.410, 522.19, 522.2, 522.21, 26133726, 889280, 901015) input\_foundPeakTable[2,] <- c(TRUE, 3345.376, 3386.529, 3428.279, 496.19, 496.2, 496.21, 35472141, 1128960, 1113576) input\_foundPeakTable[,1]  $\le$ - vapply(input foundPeakTable[,c(1)], as.logical, FUN.VALUE=logical(1))

# Run peak statistics peakStatistics <- getTargetFeatureStatistic(input\_fitCurves, input\_ROI, input\_foundPeakTable) peakStatistics # found rtMin rt rtMax mzMin mz mzMax peakArea # 1 TRUE 3309.758 3346.827 3385.410 522.19 522.2 522.21 26133726 # 2 TRUE 3345.376 3386.529 3428.279 496.19 496.2 496.21 35472141 # maxIntMeasured maxIntPredicted ppm\_error rt\_dev\_sec tailing-Factor # 1 889280 901015 0 1.947 1.015385 # 2 1128960 1113576 0 0.949 1.005372 # asymmetry-Factor # 1 1.026886 # 2 1.009304

#### Value

A data.frame with measured compounds as rows and measurements and properties as columns (see Details).

**Details::** The returned data. frame is structured as follow:

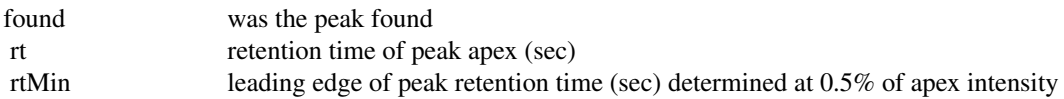

<span id="page-31-0"></span>32 initialise\_annotation\_from\_files\_UI\_helper

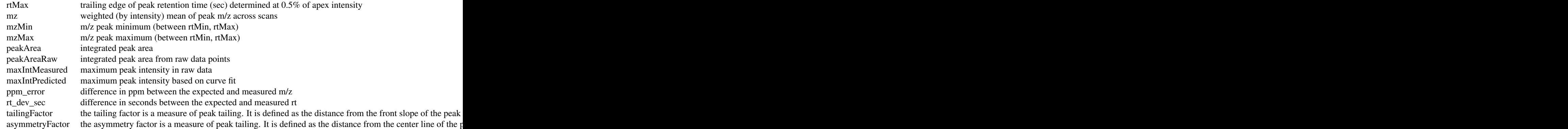

initialise\_annotation\_from\_files\_UI\_helper *UI data import helper - initialise new annotation from files*

#### Description

Fully initialise a peakPantheRAnnotation using the target files path, CSV parameter path and metadata.

#### Usage

```
initialise_annotation_from_files_UI_helper(
    CSVParamPath,
    spectraPaths,
    cpdMetadataPath = NULL,
    spectraMetadata = NULL,
    verbose = TRUE
\mathcal{L}
```
#### Arguments

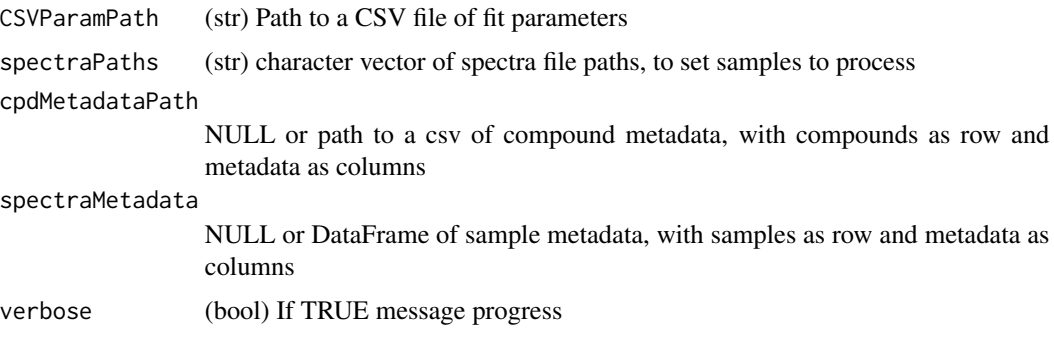

#### <span id="page-32-0"></span>integrateFIR 33

#### Value

(peakPantheRAnnotation) Object initialised with ROI, uROI and FIR read from the CSV file

#### Examples

```
## Input data
input_CSV <- data.frame(matrix(nrow=2,ncol=21,dimnames=list(c(),
   c('cpdID', 'cpdName',
    'X','ROI_rt', 'ROI_mz', 'ROI_rtMin', 'ROI_rtMax','ROI_mzMin','ROI_mzMax',
    'X','uROI_rtMin', 'uROI_rtMax', 'uROI_mzMin', 'uROI_mzMax', 'uROI_rt',
    'uROI_mz', 'X', 'FIR_rtMin', 'FIR_rtMax', 'FIR_mzMin', 'FIR_mzMax'))))
input_CSV[1,] <- c('ID-1', 'Cpd 1', '|', 1., 2., 3., 4., 5., 6., '|',
                   7., 8., 9., 10., 11., 12., '|', 13., 14., 15., 16.)
input_CSV[2,] <- c('ID-2', 'Cpd 2', '|', 17., 18., 19., 20., 21., 22., '|',
                   23., 24., 25., 26., 27., 28., '|', 29., 30., 31., 32.)
input_CSV[,-c(1,2,3,10,17)] <- vapply(input_CSV[,-c(1,2,3,10,17)],
                                           as.numeric, FUN.VALUE=numeric(2))
input_spectraPaths <- c('./path/file1', './path/file2', './path/file3')
# temporary file location
savePath1 <- tempfile(pattern='file', tmpdir=tempdir(), fileext='.csv')
# save csv
utils::write.csv(input_CSV, file=savePath1, row.names=FALSE)
# Load parameters from CSV
loadedAnnotation <- initialise_annotation_from_files_UI_helper(savePath1,
                                                       input_spectraPaths,
                                                       verbose=TRUE)
# An object of class peakPantheRAnnotation
# 2 compounds in 3 samples.
# updated ROI exist (uROI)
# does not use updated ROI (uROI)
# does not use fallback integration regions (FIR)
# is not annotated
```
integrateFIR *Integrate fallback integration regions*

#### Description

Integrate region defined in FIR if a feature is not found

#### Usage

```
integrateFIR(rawSpec, FIR, foundPeakTable, verbose = TRUE)
```
### <span id="page-33-0"></span>Arguments

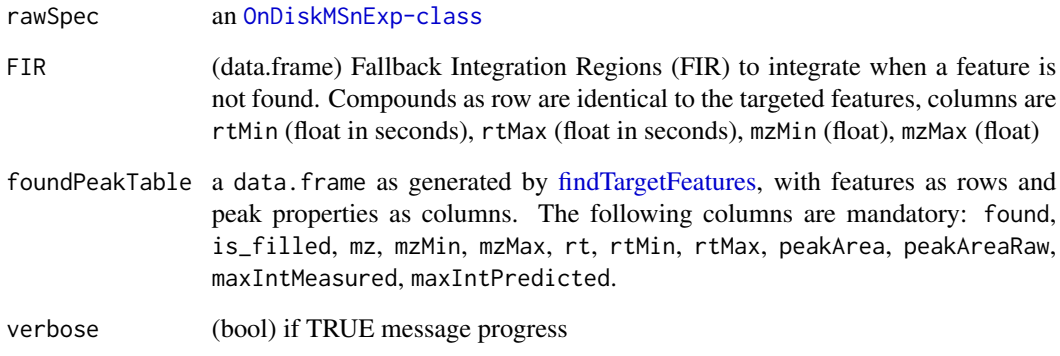

#### Value

an updated foundPeakTable with FIR integration values

is.peakPantheR\_curveFit

*Check if object is of class peakPantheR\_curveFit*

### Description

Check if object is of class peakPantheR\_curveFit

#### Usage

is.peakPantheR\_curveFit(x)

#### Arguments

x object to test

#### Value

(bool) TRUE or FALSE

<span id="page-34-0"></span>isAnnotated,peakPantheRAnnotation-method *isAnnotated accessor*

#### Description

isAnnotated accessor

#### Usage

## S4 method for signature 'peakPantheRAnnotation' isAnnotated(object)

#### Arguments

object peakPantheRAnnotation

#### Value

(bool) flag if the annotation has taken place

```
if(requireNamespace('faahKO')){
## Initialise a peakPantheRAnnotation object with 3 samples and 2 targeted
## compounds
# Paths to spectra files
library(faahKO)
spectraPaths <- c(system.file('cdf/KO/ko15.CDF', package = 'faahKO'),
                    system.file('cdf/KO/ko16.CDF', package = 'faahKO'),
                    system.file('cdf/KO/ko18.CDF', package = 'faahKO'))
# targetFeatTable
targetFeatTable <- data.frame(matrix(vector(), 2, 8, dimnames=list(c(),
                    c('cpdID','cpdName','rtMin','rt','rtMax','mzMin','mz',
                    'mzMax'))), stringsAsFactors=FALSE)
targetFeatTable[1,] <- c('ID-1', 'Cpd 1', 3310., 3344.888, 3390., 522.194778,
                        522.2, 522.205222)
targetFeatTable[2,] <- c('ID-2', 'Cpd 2', 3280., 3385.577, 3440., 496.195038,
                        496.2, 496.204962)
targetFeatTable[,c(3:8)] <- vapply(targetFeatTable[,c(3:8)], as.numeric,
                                    FUN.VALUE=numeric(2))
annotation <- peakPantheRAnnotation(spectraPaths=spectraPaths,
                                    targetFeatTable=targetFeatTable)
isAnnotated(annotation)
# [1] FALSE
}
```
<span id="page-35-0"></span>load\_annotation\_from\_file\_UI\_helper

*UI data import helper - check loaded annotation*

#### Description

Load a .RData file (check it exists) and that a peakPantheRAnnotation named "annotationObject" is present. Returns the annotation if everything is valid

#### Usage

load\_annotation\_from\_file\_UI\_helper(annotationPath)

#### Arguments

annotationPath (str) Path to a RData file containing a peakPantheRAnnotation names 'annotationObject'

#### Value

(peakPantheRAnnotation) Object loaded from file

#### Examples

## Initialise a peakPantheRAnnotation object with 3 samples and 2 compounds

```
## Inputs
# spectraPaths
spectraPaths <- c('./path/file1', './path/file2', './path/file3')
# targetFeatTable
targetFeatTable <- data.frame(matrix(vector(), 2, 8, dimnames=list(c(),
                    c('cpdID','cpdName','rtMin','rt','rtMax','mzMin','mz',
                    'mzMax'))), stringsAsFactors=FALSE)
targetFeatTable[1,] <- c('ID-1', 'Cpd 1', 3310., 3344.888, 3390., 522.194778,
                        522.2, 522.205222)
targetFeatTable[2,] <- c('ID-2', 'Cpd 2', 3280., 3385.577, 3440., 496.195038,
                        496.2, 496.204962)
targetFeatTable[,c(3:8)] <- vapply(targetFeatTable[,c(3:8)], as.numeric,
                                    FUN.VALUE=numeric(2))
annotationObject <- peakPantheRAnnotation(spectraPaths=spectraPaths,
                                        targetFeatTable=targetFeatTable)
# save annotation to disk
annotPath <- tempfile(pattern="file", tmpdir=tempdir(), fileext='.RData')
save(annotationObject, file=annotPath, compress=TRUE)
```
# Load annotation
load\_annotation\_from\_file\_UI\_helper(annotationPath = annotPath) # An object of class peakPantheRAnnotation # 2 compounds in 3 samples. # updated ROI do not exist (uROI) # does not use updated ROI (uROI) # does not use fallback integration regions (FIR) # is not annotated

nbCompounds,peakPantheRAnnotation-method *nbCompounds accessor established on cpdID*

# **Description**

nbCompounds accessor established on cpdID

#### Usage

```
## S4 method for signature 'peakPantheRAnnotation'
nbCompounds(object)
```
#### Arguments

object peakPantheRAnnotation

#### Value

(int) number of samples

```
if(requireNamespace('faahKO')){
## Initialise a peakPantheRAnnotation object with 3 samples and 2 targeted
## compounds
# Paths to spectra files
library(faahKO)
spectraPaths <- c(system.file('cdf/KO/ko15.CDF', package = 'faahKO'),
                    system.file('cdf/KO/ko16.CDF', package = 'faahKO'),
                    system.file('cdf/KO/ko18.CDF', package = 'faahKO'))
# targetFeatTable
targetFeatTable <- data.frame(matrix(vector(), 2, 8, dimnames=list(c(),
                    c('cpdID','cpdName','rtMin','rt','rtMax','mzMin','mz',
                    'mzMax'))), stringsAsFactors=FALSE)
targetFeatTable[1,] <- c('ID-1', 'Cpd 1', 3310., 3344.888, 3390., 522.194778,
                        522.2, 522.205222)
targetFeatTable[2,] <- c('ID-2', 'Cpd 2', 3280., 3385.577, 3440., 496.195038,
                        496.2, 496.204962)
targetFeatTable[,c(3:8)] <- vapply(targetFeatTable[,c(3:8)], as.numeric,
```

```
FUN.VALUE=numeric(2))
```
annotation <- peakPantheRAnnotation(spectraPaths=spectraPaths, targetFeatTable=targetFeatTable)

```
nbCompounds(annotation)
# [1] 2
}
```
nbSamples,peakPantheRAnnotation-method *nbSamples accessor established on filepath*

# **Description**

nbSamples accessor established on filepath

# Usage

```
## S4 method for signature 'peakPantheRAnnotation'
nbSamples(object)
```
#### Arguments

object peakPantheRAnnotation

#### Value

(int) number of samples

```
if(requireNamespace('faahKO')){
## Initialise a peakPantheRAnnotation object with 3 samples and 2 targeted
## compounds
# Paths to spectra files
library(faahKO)
spectraPaths <- c(system.file('cdf/KO/ko15.CDF', package = 'faahKO'),
                    system.file('cdf/KO/ko16.CDF', package = 'faahKO'),
                    system.file('cdf/KO/ko18.CDF', package = 'faahKO'))
# targetFeatTable
targetFeatTable <- data.frame(matrix(vector(), 2, 8, dimnames=list(c(),
                    c('cpdID','cpdName','rtMin','rt','rtMax','mzMin','mz',
                    'mzMax'))), stringsAsFactors=FALSE)
targetFeatTable[1,] <- c('ID-1', 'Cpd 1', 3310., 3344.888, 3390., 522.194778,
                       522.2, 522.205222)
targetFeatTable[2,] <- c('ID-2', 'Cpd 2', 3280., 3385.577, 3440., 496.195038,
                        496.2, 496.204962)
```
outputAnnotationDiagnostic,peakPantheRAnnotation-method 39

```
targetFeatTable[,c(3:8)] <- vapply(targetFeatTable[,c(3:8)], as.numeric,
                                    FUN.VALUE=numeric(2))
annotation <- peakPantheRAnnotation(spectraPaths=spectraPaths,
                                    targetFeatTable=targetFeatTable)
nbSamples(annotation)
# [1] 3
}
```
outputAnnotationDiagnostic,peakPantheRAnnotation-method

*Save to disk the annotation parameters as CSV and a diagnostic plot per fitted compound*

# Description

Save to disk the annotation parameters as CSV (as generated by outputAnnotationParamsCSV()) and a diagnostic plot per fitted compound (as generated by annotationDiagnosticMultiplot()) if savePlots is TRUE

#### Usage

```
## S4 method for signature 'peakPantheRAnnotation'
outputAnnotationDiagnostic(
    object,
    saveFolder,
    savePlots = TRUE,
    sampleColour = NULL,
    verbose = TRUE,
    ncores = 0,
    svgPlot = FALSE,
    ...
\lambda
```
#### Arguments

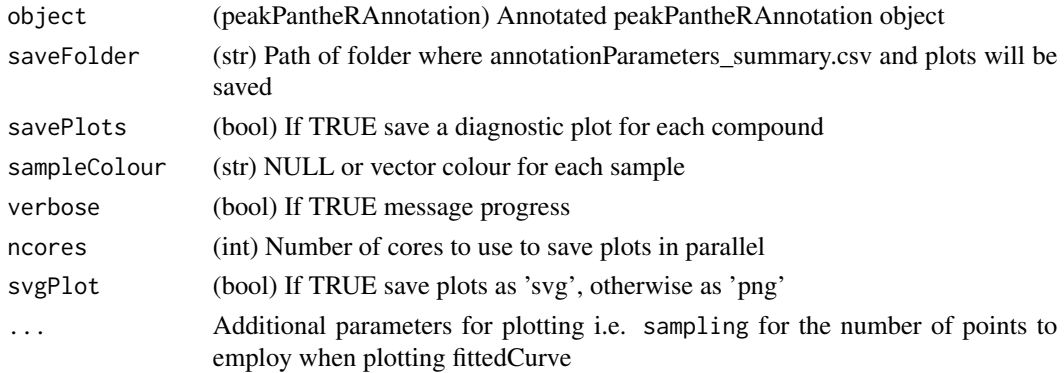

### Value

None

### Examples

```
if(requireNamespace('faahKO')){
## Initialise a peakPantheRAnnotation object with 3 samples and 2 targeted
## compounds
# Paths to spectra files
library(faahKO)
spectraPaths <- c(system.file('cdf/KO/ko15.CDF', package = 'faahKO'),
                    system.file('cdf/KO/ko16.CDF', package = 'faahKO'),
                    system.file('cdf/KO/ko18.CDF', package = 'faahKO'))
# targetFeatTable
targetFeatTable <- data.frame(matrix(vector(), 2, 8, dimnames=list(c(),
                    c('cpdID','cpdName','rtMin','rt','rtMax','mzMin','mz',
                    'mzMax'))), stringsAsFactors=FALSE)
targetFeatTable[1,] <- c('ID-1', 'Cpd 1', 3310., 3344.888, 3390., 522.194778,
                        522.2, 522.205222)
targetFeatTable[2,] <- c('ID-2', 'Cpd 2', 3280., 3385.577, 3440., 496.195038,
                        496.2, 496.204962)
targetFeatTable[,c(3:8)] <- vapply(targetFeatTable[,c(3:8)], as.numeric,
                                    FUN.VALUE=numeric(2))
emptyAnnotation <- peakPantheRAnnotation(spectraPaths=spectraPaths,
                                        targetFeatTable=targetFeatTable)
# Calculate annotation
annotation <- peakPantheR_parallelAnnotation(emptyAnnotation, ncores=0,
                                getAcquTime=FALSE, verbose=FALSE)$annotation
# temporary location
savePath1 <- tempdir()
outputAnnotationDiagnostic(annotation, saveFolder=savePath1, savePlots=FALSE,
                            verbose=TRUE)
}
```
outputAnnotationFeatureMetadata\_UI\_helper *UI export helper - feature metadata*

### Description

Return a table with features as rows and all feature metadata as columns

#### Usage

outputAnnotationFeatureMetadata\_UI\_helper(annot)

#### Arguments

annot (peakPantheRAnnotation) Annotation object

#### Value

(data.frame) Features metadata

#### Examples

```
## Initialise a peakPantheRAnnotation object with 3 samples and 2 targeted
## compounds
# Paths to spectra files
spectraPaths <- c('./path/file1', './path/file2', './path/file3')
# targetFeatTable
targetFeatTable <- data.frame(matrix(vector(), 2, 8, dimnames=list(c(),
                    c('cpdID','cpdName','rtMin','rt','rtMax','mzMin','mz',
                    'mzMax'))), stringsAsFactors=FALSE)
targetFeatTable[1,] <- c('ID-1', 'Cpd 1', 3310., 3344.888, 3390., 522.194778,
                        522.2, 522.205222)
targetFeatTable[2,] <- c('ID-2', 'Cpd 2', 3280., 3385.577, 3440., 496.195038,
                        496.2, 496.204962)
targetFeatTable[,c(3:8)] <- vapply(targetFeatTable[,c(3:8)], as.numeric,
                                    FUN.VALUE=numeric(2))
emptyAnnotation <- peakPantheRAnnotation(spectraPaths=spectraPaths,
                                        targetFeatTable=targetFeatTable)
# featureMetadata of an empty annotation
outputAnnotationFeatureMetadata_UI_helper(emptyAnnotation)
# data frame with 0 columns and 2 rows
```
outputAnnotationParamsCSV,peakPantheRAnnotation-method *Save annotation parameters as CSV*

#### **Description**

Save annotation parameters (ROI, uROI and FIR) to disk as a CSV file for editing

#### Usage

```
## S4 method for signature 'peakPantheRAnnotation'
outputAnnotationParamsCSV(
    object,
    saveFolder,
    verbose,
    noSave
)
```
#### **Arguments**

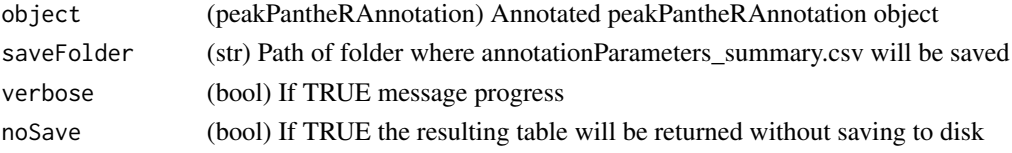

# Value

None

### Examples

```
## Initialise a peakPantheRAnnotation object with 3 samples and 2 targeted
## compounds
# Paths to spectra files
spectraPaths <- c('./path/file1', './path/file2', './path/file3')
# targetFeatTable
targetFeatTable <- data.frame(matrix(vector(), 2, 8, dimnames=list(c(),
                    c('cpdID','cpdName','rtMin','rt','rtMax','mzMin','mz',
                    'mzMax'))), stringsAsFactors=FALSE)
targetFeatTable[1,] <- c('ID-1', 'Cpd 1', 3310., 3344.888, 3390., 522.194778,
                        522.2, 522.205222)
targetFeatTable[2,] <- c('ID-2', 'Cpd 2', 3280., 3385.577, 3440., 496.195038,
                        496.2, 496.204962)
targetFeatTable[,c(3:8)] <- vapply(targetFeatTable[,c(3:8)], as.numeric,
                                    FUN.VALUE=numeric(2))
emptyAnnotation <- peakPantheRAnnotation(spectraPaths=spectraPaths,
                                        targetFeatTable=targetFeatTable)
# temporary file
savePath <- tempdir()
# statistics of an empty annotation
outputAnnotationParamsCSV(emptyAnnotation, saveFolder=savePath, verbose=TRUE)
```
outputAnnotationResult,peakPantheRAnnotation-method *Save to disk all annotation results as csv files*

#### Description

Save to disk all annotation results as annotationName\_ ... .csv files: compound metadata (cpdMetadata, cpdID, cpdName) and spectra metadata (spectraMetadata, acquisitionTime, TIC), summary of fit (ratio of peaks found: ratio\_peaks\_found, ratio of peaks filled: ratio\_peaks\_filled, mean ppm\_error: ppm\_error, mean rt\_dev\_sec: rt\_dev\_sec), and a file for each column of peakTables (with samples as rows and compounds as columns)

#### Usage

```
## S4 method for signature 'peakPantheRAnnotation'
outputAnnotationResult(
    object,
    saveFolder,
    annotationName = "annotationResult",
    verbose = TRUE
)
```
#### **Arguments**

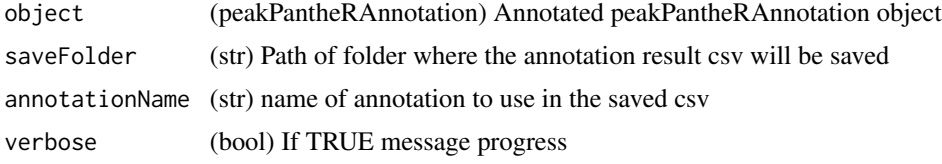

#### Value

None

#### Examples

```
if(requireNamespace('faahKO')){
## Initialise a peakPantheRAnnotation object with 3 samples and 2 targeted
## compounds
# Paths to spectra files
library(faahKO)
spectraPaths <- c(system.file('cdf/KO/ko15.CDF', package = 'faahKO'),
                    system.file('cdf/KO/ko16.CDF', package = 'faahKO'),
                    system.file('cdf/KO/ko18.CDF', package = 'faahKO'))
# targetFeatTable
targetFeatTable <- data.frame(matrix(vector(), 2, 8, dimnames=list(c(),
                    c('cpdID','cpdName','rtMin','rt','rtMax','mzMin','mz',
                    'mzMax'))), stringsAsFactors=FALSE)
targetFeatTable[1,] <- c('ID-1', 'Cpd 1', 3310., 3344.888, 3390., 522.194778,
                        522.2, 522.205222)
targetFeatTable[2,] <- c('ID-2', 'Cpd 2', 3280., 3385.577, 3440., 496.195038,
                        496.2, 496.204962)
targetFeatTable[,c(3:8)] <- vapply(targetFeatTable[,c(3:8)], as.numeric,
                                    FUN.VALUE=numeric(2))
emptyAnnotation <- peakPantheRAnnotation(spectraPaths=spectraPaths,
                                        targetFeatTable=targetFeatTable)
```
# Calculate annotation annotation <- peakPantheR\_parallelAnnotation(emptyAnnotation, ncores=0, getAcquTime=FALSE, verbose=FALSE)\$annotation

```
# temporary location
savePath1 <- tempdir()
outputAnnotationResult(annotation, saveFolder=savePath1,
                       annotationName='testProject', verbose=TRUE)
}
```
outputAnnotationSpectraMetadata\_UI\_helper *UI export helper - spectra path and metadata*

### **Description**

Return a table with spectra as rows and filepath and all spectra metadata columns

#### Usage

outputAnnotationSpectraMetadata\_UI\_helper(annot)

#### Arguments

annot (peakPantheRAnnotation) Annotation object

# Value

(data.frame) Spectra paths and metadata

#### Examples

```
## Initialise a peakPantheRAnnotation object with 3 samples and 2 targeted
## compounds
```

```
# Paths to spectra files
spectraPaths <- c('./path/file1', './path/file2', './path/file3')
```

```
# targetFeatTable
targetFeatTable <- data.frame(matrix(vector(), 2, 8, dimnames=list(c(),
                    c('cpdID','cpdName','rtMin','rt','rtMax','mzMin','mz',
                    'mzMax'))), stringsAsFactors=FALSE)
targetFeatTable[1,] <- c('ID-1', 'Cpd 1', 3310., 3344.888, 3390., 522.194778,
                        522.2, 522.205222)
targetFeatTable[2,] <- c('ID-2', 'Cpd 2', 3280., 3385.577, 3440., 496.195038,
                        496.2, 496.204962)
targetFeatTable[,c(3:8)] <- vapply(targetFeatTable[,c(3:8)], as.numeric,
                                    FUN.VALUE=numeric(2))
```
emptyAnnotation <- peakPantheRAnnotation(spectraPaths=spectraPaths, targetFeatTable=targetFeatTable)

# spectraMetada of an empty annotation outputAnnotationSpectraMetadata\_UI\_helper(emptyAnnotation)

# filepath # 1 ./path/file1 # 2 ./path/file2 # 3 ./path/file3

peakFit,peakPantheRAnnotation-method *peakFit accessor*

#### Description

peakFit accessor

#### Usage

## S4 method for signature 'peakPantheRAnnotation' peakFit(object)

#### Arguments

object peakPantheRAnnotation

#### Value

A list of length number of spectra files. Each list element is a *curveFit* list of peakPantheR\_curveFit or NA for each ROI

```
if(requireNamespace('faahKO')){
## Initialise a peakPantheRAnnotation object with 3 samples and 2 targeted
## compounds
# Paths to spectra files
library(faahKO)
spectraPaths <- c(system.file('cdf/KO/ko15.CDF', package = 'faahKO'),
                    system.file('cdf/KO/ko16.CDF', package = 'faahKO'),
                    system.file('cdf/KO/ko18.CDF', package = 'faahKO'))
# targetFeatTable
targetFeatTable <- data.frame(matrix(vector(), 2, 8, dimnames=list(c(),
                    c('cpdID','cpdName','rtMin','rt','rtMax','mzMin','mz',
                    'mzMax'))), stringsAsFactors=FALSE)
targetFeatTable[1,] <- c('ID-1', 'Cpd 1', 3310., 3344.888, 3390., 522.194778,
                        522.2, 522.205222)
targetFeatTable[2,] <- c('ID-2', 'Cpd 2', 3280., 3385.577, 3440., 496.195038,
                        496.2, 496.204962)
targetFeatTable[,c(3:8)] <- vapply(targetFeatTable[,c(3:8)], as.numeric,
                                    FUN.VALUE=numeric(2))
```
#### 46 peakPantheR

```
annotation <- peakPantheRAnnotation(spectraPaths=spectraPaths,
                                     targetFeatTable=targetFeatTable)
## default values without annotation
peakFit(annotation)
# [[1]]
# NULL
# [[2]]
# NULL
# [[3]]
# NULL
}
```
peakPantheR *peakPantheR: A package for Peak Picking and ANnoTation of High resolution Experiments*

# Description

peakPantheR detects, integrates and reports pre-defined features in mass spectrometry data files. It enables the real time annotation of multiple compounds in a single file, or the parallel annotation of multiple compounds in multiple files.

#### Details

The main functions of **peakPantheR** are [peakPantheR\\_singleFileSearch](#page-62-0) for realtime annotation, and [peakPantheR\\_parallelAnnotation](#page-53-0) for parallel annotation. The peakPantheRAnnotation object stores parallel annotation results, while reporting functions help assess the quality of annotation and update fitting parameters. Refer to the vignettes for graphical user interface and command line tutorials.

#### Author(s)

Maintainer: Arnaud Wolfer <adwolfer@gmail.com> [\(ORCID\)](https://orcid.org/0000-0001-5856-3218)

Authors:

• Goncalo Correia <gscorreia89@gmail.com> [\(ORCID\)](https://orcid.org/0000-0001-8271-9294)

Other contributors:

- Jake Pearce <jake.pearce@gmail.com> [contributor]
- Caroline Sands <caz119@hotmail.co.uk> [contributor]

# See Also

Useful links:

- <https://github.com/phenomecentre/peakPantheR>
- Report bugs at <https://github.com/phenomecentre/peakPantheR/issues/new>

<span id="page-46-0"></span>peakPantheRAnnotation *An S4 class to represent peakPantheR annotation results*

#### Description

The peakPantheRAnnotation class is designed to run and store peakPantheR parallel annotation results. Instances of the class are created with the peakPantheRAnnotation constructor function, which initialises an object of proper dimension with spectraPaths (set samples to process) and targetFeatTable (set compounds to target). spectraPaths is a character vector of spectra file paths. targetFeatTable is a data. frame of compounds to target as rows and parameters as columns: cpdID (int), cpdName (str), rtMin (float in seconds), rt (float in seconds, or *NA*), rtMax (float in seconds), mzMin (float), mz (float or *NA*), mzMax (float).

peakPantheRAnnotation(): create an instance of the peakPantherAnnotation class.

#### Usage

```
peakPantheRAnnotation(spectraPaths = NULL, targetFeatTable = NULL,
   \text{cpdID} = \text{character}(), \text{cpdName} = \text{character}(), \text{ROI} = \text{data-frame}(\text{rtMin})= numeric(), rt = numeric(), rtMax = numeric(), mzMin = numeric(), mz =
   numeric(), mzMax = numeric(), stringsAsFactors = FALSE),
    FIR = data.frame(rtMin = numeric(), rtMax = numeric(), mzMin =
   numeric(), mzMax = numeric(), stringsAsFactors = FALSE),
   uROI = data.frame(rtMin = numeric(), rt = numeric(), rtMax = numeric(),
   mzMin = numeric(), mz = numeric(), mzMax = numeric(), stringsAsFactors =
   FALSE), filepath = character(), cpdMetadata = data.frame(),
    spectraMetadata = data.frame(), acquisitionTime = character(),
   uROIExist = FALSE, useUROI = FALSE, useFIR = FALSE,
   TIC = numeric(), peakTables = list(), dataPoints = list(),
   peakFit = list(), isAnnotated = FALSE)
peakPantheRAnnotation(spectraPaths = NULL, targetFeatTable = NULL,
    cpdfD = character(), cpdName = character(), ROI = data frame(rtMin= numeric(), rt = numeric(), rtMax = numeric(), mzMin = numeric(), mz =
   numeric(), mzMax = numeric(), stringsAsFactors = FALSE),
   FIR = data.frame(rtMin = numeric(), rtMax = numeric(), mzMin =
   numeric(), mzMax = numeric(), stringsAsFactors = FALSE),
   uROI = data.frame(rtMin = numeric(), rt = numeric(), rtMax = numeric(),
   mzMin = numeric(), mz = numeric(), mzMax = numeric(), stringsAsFactors =
   FALSE), filepath = character(), cpdMetadata = data.frame(),
    spectrahetadata = data frame(), acquisitionTime = character(),uROIExist = FALSE, useUROI = FALSE, useFIR = FALSE,
   TIC = numeric(), peakTables = list(), dataPoints = list(),
    peakFit = list(), isAnnotated = FALSE)
```
#### Arguments

spectraPaths NULL or a character vector of spectra file paths, to set samples to process

# targetFeatTable

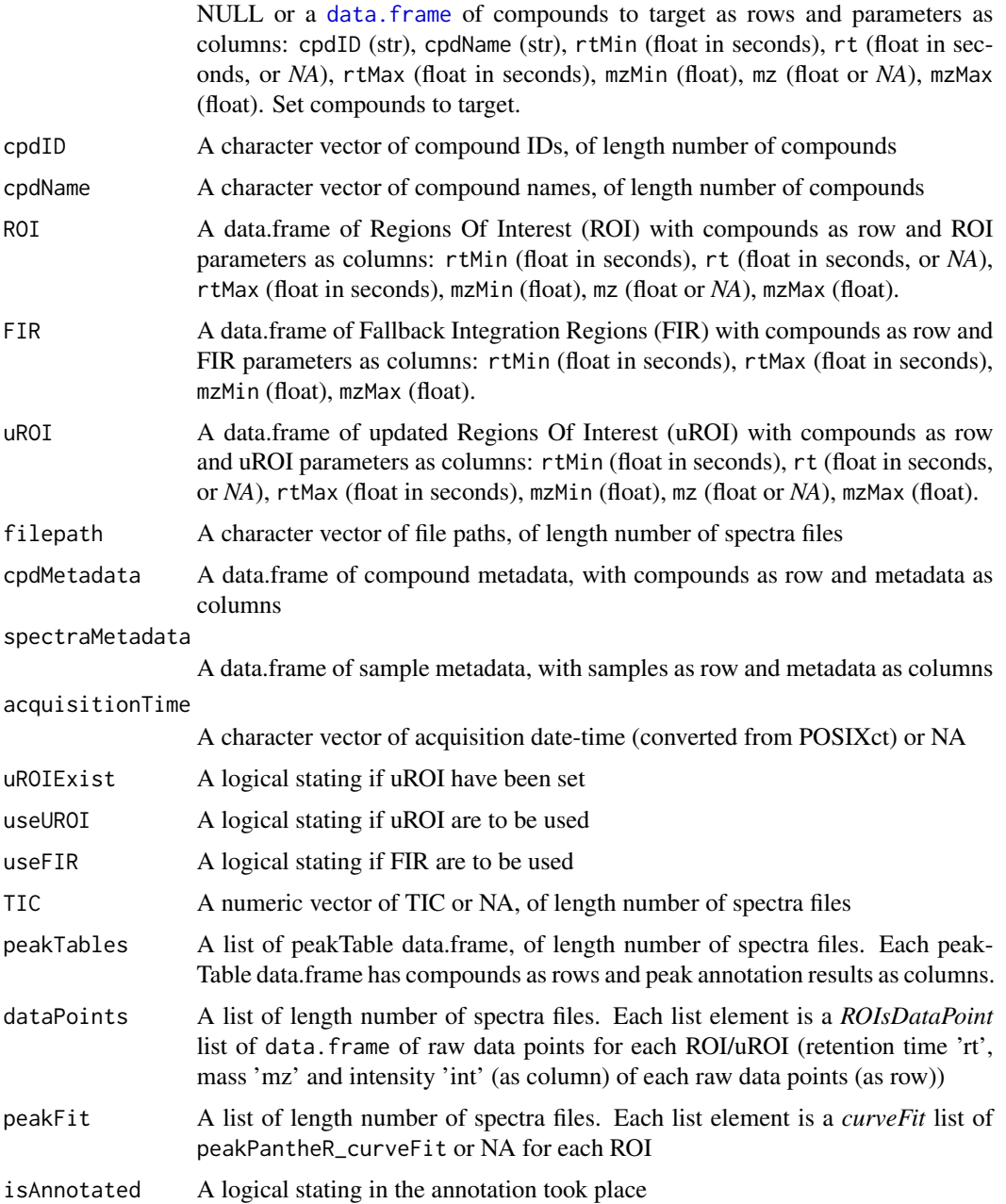

#### Details

The validObject method ensures the conformity of an object to the peakPantheRAnnotation-class. The number of compounds is based on cpdID() length, and the number of samples is based on filepath() length. Slot type is not checked as setClass enforces it. peakTables and EICs type are checked on the first list element. annotationTable(object, column) where *column* is a column from *peakTable*, returns a data.frame of values with the samples as rows, ROI as columns.

### Value

(peakPantheRAnnotation)

#### Slots

cpdID A character vector of compound IDs, of length number of compounds

cpdName A character vector of compound names, of length number of compounds

- ROI A data.frame of Regions Of Interest (ROI) with compounds as row and ROI parameters as columns: rtMin (float in seconds), rt (float in seconds, or *NA*), rtMax (float in seconds), mzMin (float), mz (float or *NA*), mzMax (float).
- FIR A data.frame of Fallback Integration Regions (FIR) with compounds as row and FIR parameters as columns: rtMin (float in seconds), rtMax (float in seconds), mzMin (float), mzMax (float).
- uROI A data.frame of updated Regions Of Interest (uROI) with compounds as row and uROI parameters as columns: rtMin (float in seconds), rt (float in seconds, or *NA*), rtMax (float in seconds), mzMin (float), mz (float or *NA*), mzMax (float).

filepath A character vector of file paths, of length number of spectra files

cpdMetadata A data.frame of compound metadata, with compounds as row and metadata as columns

spectraMetadata A data.frame of sample metadata, with samples as row and metadata as columns

acquisitionTime A character vector of acquisition date-time (converted from POSIXct) or NA

uROIExist A logical stating if uROI have been set

useUROI A logical stating if uROI are to be used

useFIR A logical stating if FIR are to be used

TIC A numeric vector of TIC or NA, of length number of spectra files

- peakTables A list of peakTable data.frame, of length number of spectra files. Each peakTable data.frame has compounds as rows and peak annotation results as columns.
- dataPoints A list of length number of spectra files. Each list element is a *ROIsDataPoint* list of data.frame of raw data points for each ROI/uROI (retention time 'rt', mass 'mz' and intensity 'int' (as column) of each raw data points (as row))
- peakFit A list of length number of spectra files. Each list element is a *curveFit* list of peakPantheR\_curveFit or NA for each ROI

isAnnotated A logical stating if the annotation has taken place

Details:: The *peakTables* data.frame are structured as follow:

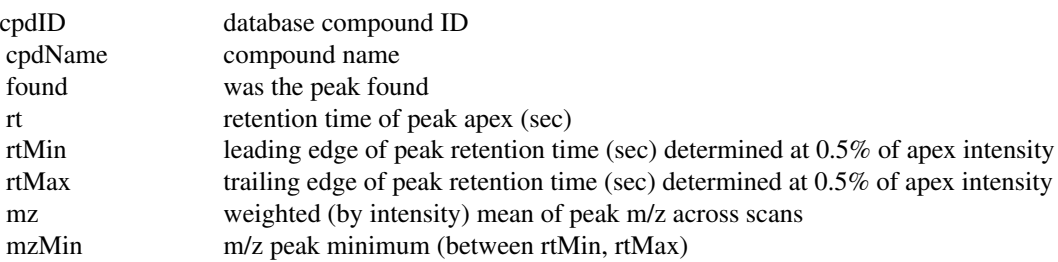

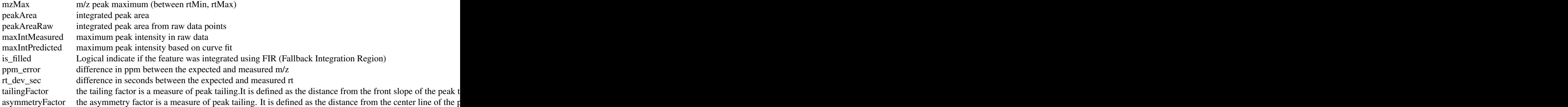

#### See Also

Other peakPantheR: [peakPantheR\\_parallelAnnotation\(](#page-53-0)), [peakPantheR\\_singleFileSearch\(](#page-62-0)) Other parallelAnnotation: [peakPantheR\\_parallelAnnotation\(](#page-53-0)), [peakPantheR\\_singleFileSearch\(](#page-62-0))

#### Examples

```
if(requireNamespace('faahKO')){
## Initialise a peakPantheRAnnotation object with 3 samples and 2 targeted
## compounds
# Paths to spectra files
library(faahKO)
spectraPaths <- c(system.file('cdf/KO/ko15.CDF', package = 'faahKO'),
                    system.file('cdf/KO/ko16.CDF', package = 'faahKO'),
                    system.file('cdf/KO/ko18.CDF', package = 'faahKO'))
# targetFeatTable
targetFeatTable <- data.frame(matrix(vector(),2,8,dimnames=list(c(),
                    c('cpdID','cpdName','rtMin','rt','rtMax','mzMin','mz',
                    'mzMax'))), stringsAsFactors=FALSE)
targetFeatTable[1,] <- c('ID-1', 'Cpd 1', 3310., 3344.888, 3390., 522.194778,
                        522.2, 522.205222)
targetFeatTable[2,] <- c('ID-2', 'Cpd 2', 3280., 3385.577, 3440., 496.195038,
                        496.2, 496.204962)
targetFeatTable[,c(3:8)] <- vapply(targetFeatTable[,c(3:8)], as.numeric,
                                    FUN.VALUE=numeric(2))
annotation <- peakPantheRAnnotation(spectraPaths=spectraPaths,
                                    targetFeatTable=targetFeatTable)
annotation
# An object of class peakPantheRAnnotation
# 2 compounds in 3 samples.
# updated ROI do not exist (uROI)
# does not use updated ROI (uROI)
# does not use fallback integration regions (FIR)
```
# is not annotated

```
slotNames(annotation)
# [1] 'cpdID' 'cpdName' 'ROI' 'FIR' 'uROI'
# [6] 'filepath' 'cpdMetadata' 'spectraMetadata' 'acquisitionTime'
# [10] 'uROIExist' 'useUROI' 'useFIR' 'TIC'
# [15] 'dataPoints' 'peakFit' 'isAnnotated'
## Slots shouldn't be accessed directly, accessors are available:
cpdID(annotation)
# [1] 'ID-1' 'ID-2'
cpdName(annotation)
# [1] 'Cpd 1' 'Cpd 2'
ROI(annotation)
# rtMin rt rtMax mzMin mz mzMax cpdID cpdName
# 1 3310 3344.888 3390 522.1948 522.2 522.2052 ID-1 Cpd 1
# 2 3280 3385.577 3440 496.1950 496.2 496.2050 ID-2 Cpd 2
FIR(annotation)
# rtMin rtMax mzMin mzMax cpdID cpdName
# 1 NA NA NA NA ID-1 Cpd 1
# 2 NA NA NA NA ID-2 Cpd 2
uROI(annotation)
# rtMin rt rtMax mzMin mz mzMax cpdID cpdName
# 1 NA NA NA NA NA NA ID-1 Cpd 1
# 2 NA NA NA NA NA NA ID-2 Cpd 2
filepath(annotation)
# [1] 'C:/R/R-3.6.0/library/faahKO/cdf/KO/ko15.CDF'
# [2]'C:/R/R-3.6.0/library/faahKO/cdf/KO/ko16.CDF'
# [3] 'C:/R/R-3.6.0/library/faahKO/cdf/KO/ko18.CDF'
cpdMetadata(annotation)
# data frame with 0 columns and 2 rows
spectraMetadata(annotation)
# data frame with 0 columns and 3 rows
acquisitionTime(annotation)
# [1] NA NA NA
uROIExist(annotation)
# [1] FALSE
useUROI(annotation)
# [1] FALSE
useFIR(annotation)
# [1] FALSE
TIC(annotation)
# [1] NA NA NA
peakTables(annotation)
# [[1]]
# NULL
# [[2]]
# NULL
# [[3]]
# NULL
dataPoints(annotation)
# [[1]]
# NULL
# [[2]]
# NULL
```

```
# [[3]]
# NULL
peakFit(annotation)
# [[1]]
# NULL
# [[2]]
# NULL
# [[3]]
# NULL
isAnnotated(annotation)
# [1] FALSE
}
```

```
peakPantheR_applyRTCorrection
```
*Correct targeted retention time based on reference compounds*

# Description

Correct targeted features retention time using the RT and RT deviation of previously fitted compounds. The 'method' and 'params' are used to select and parametrise the retention time correction method employed. When 'robust' is set to TRUE, the RANSAC algorithm is used to automatically flag outliers and robustify the correction function fitting.

# Usage

```
peakPantheR_applyRTCorrection(
    targetFeatTable,
    referenceTable,
    method = "polynomial",
    params = list(polynomialOrder = 3),
    robust = TRUE)
```
# Arguments

```
targetFeatTable
```
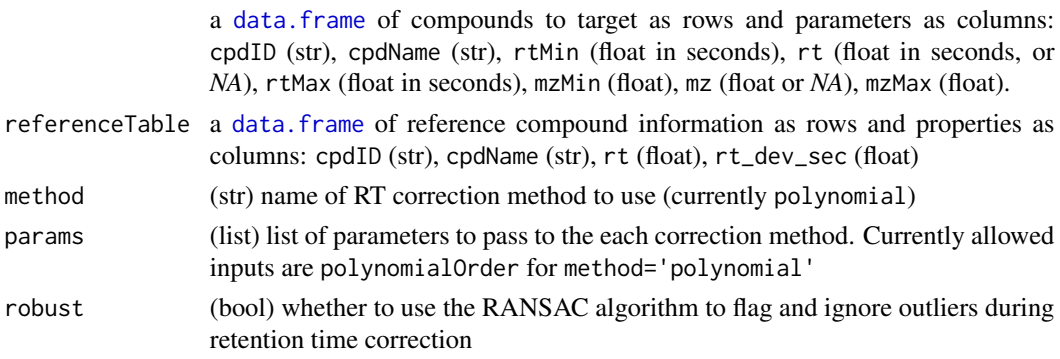

#### Value

a targetFeatTable with corrected RT

peakPantheR\_loadAnnotationParamsCSV *Load fit parameters from CSV*

#### Description

Initialise a new peakPantheRAnnotation object after loading ROI, uROI and FIR parameters from CSV. spectraPaths, spectraMetadata or cpdMetadata are not initialised and will need to be filled before annotation. useUROI and useFIR are set to FALSE and will need to be set accordingly. uROIExist is established depending on the uROI columns present in the CSV and will be set to TRUE only if no NA are present

#### Usage

```
peakPantheR_loadAnnotationParamsCSV(CSVParamPath, verbose = TRUE)
```
#### Arguments

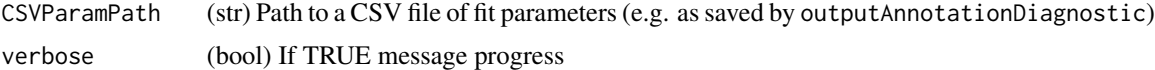

#### Value

(peakPantheRAnnotation) Object initialised with ROI, uROI and FIR read from the CSV file

```
## Input data
input_CSV <- data.frame(matrix(nrow=2,ncol=21,dimnames=list(c(),
   c('cpdID', 'cpdName',
    'X','ROI_rt', 'ROI_mz', 'ROI_rtMin', 'ROI_rtMax','ROI_mzMin','ROI_mzMax',
    'X','uROI_rtMin', 'uROI_rtMax', 'uROI_mzMin', 'uROI_mzMax', 'uROI_rt',
    'uROI_mz', 'X', 'FIR_rtMin', 'FIR_rtMax', 'FIR_mzMin', 'FIR_mzMax'))))
input_CSV[1,] \leq C('ID-1', 'Cpd 1', '|', 1., 2., 3., 4., 5., 6., '|',7., 8., 9., 10., 11., 12., '|', 13., 14., 15., 16.)
input_CSV[2,] <- c('ID-2', 'Cpd 2', '|', 17., 18., 19., 20., 21., 22., '|',
                   23., 24., 25., 26., 27., 28., '|', 29., 30., 31., 32.)
input_CSV[,-c(1,2,3,10,17)] <- vapply(input_CSV[,-c(1,2,3,10,17)],
                                           as.numeric, FUN.VALUE=numeric(2))
# temporary file location
savePath1 <- tempfile(pattern='file', tmpdir=tempdir(), fileext='.csv')
# save csv
utils::write.csv(input_CSV, file=savePath1, row.names=FALSE)
```

```
# Load parameters from CSV
loadedAnnotation <- peakPantheR_loadAnnotationParamsCSV(savePath1,
                                                       verbose=TRUE)
# uROIExist set to TRUE
# New peakPantheRAnnotation object initialised for 2 compounds
# An object of class peakPantheRAnnotation
# 2 compounds in 0 samples.
# updated ROI exist (uROI)
# does not use updated ROI (uROI)
# does not use fallback integration regions (FIR)
# is not annotated
```
<span id="page-53-0"></span>peakPantheR\_parallelAnnotation

*Search, integrate and report targeted features in a multiple spectra*

# Description

Integrate all target features in all files defined in the initialised input object and store results. The use of updated ROI and the integration of FIR are controled by the input object slots useUROI and useFIR. Files are processed in parallel using [peakPantheR\\_singleFileSearch;](#page-62-0) ncores controls the number of cores used for parallelisation, with ncores=0 corresponding to serial processing. If the processing of a file fails (file does not exist or error during execution) the sample is removed from the outputed object.

#### Usage

```
peakPantheR_parallelAnnotation(
    object,
    ncores = 0,
    getAcquTime = TRUE,
    resetWorkers = 1,
    centroided = TRUE,
    curveModel = "skewedGaussian",
    verbose = TRUE,
    ...
)
```
### Arguments

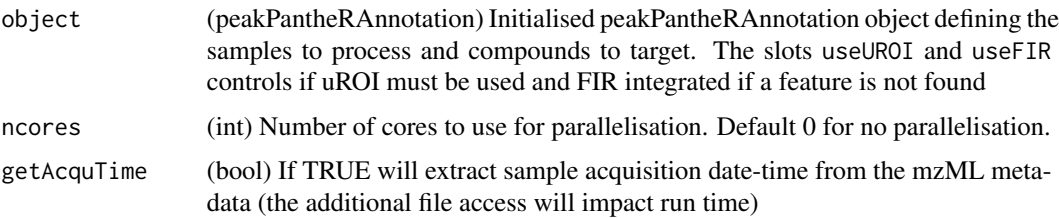

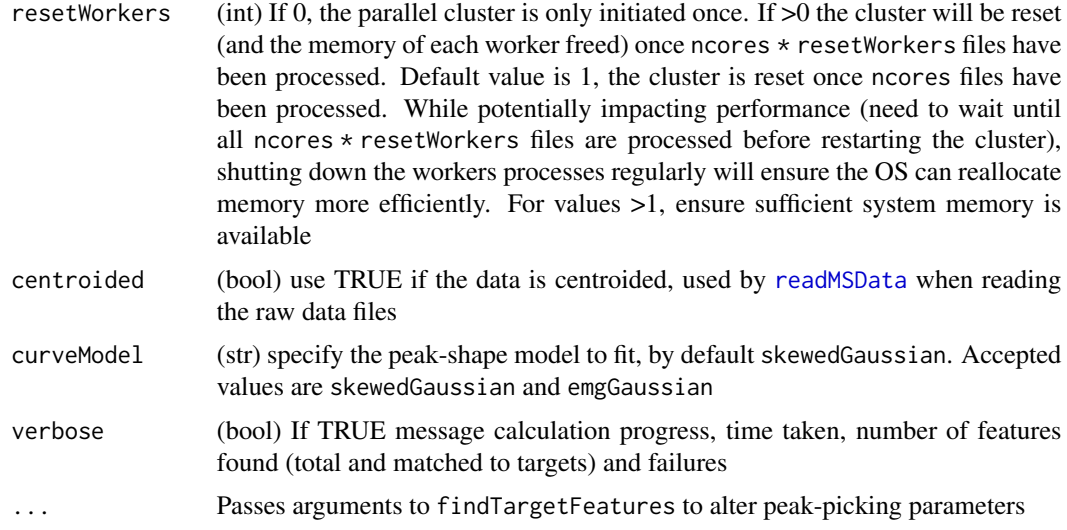

#### Value

a list: list()\$result *(peakPantheRAnnotation)* fully annotated object, list()\$failures *(list)* list of failed samples and error message

# See Also

Other peakPantheR: [peakPantheRAnnotation](#page-46-0), [peakPantheR\\_singleFileSearch\(](#page-62-0)) Other parallelAnnotation: [peakPantheRAnnotation](#page-46-0), [peakPantheR\\_singleFileSearch\(](#page-62-0))

```
if(requireNamespace('faahKO')){
## Load data
library(faahKO)
# 3 files
input_spectraPaths <- c(system.file('cdf/KO/ko15.CDF', package = 'faahKO'),
                        system.file('cdf/KO/ko16.CDF', package = 'faahKO'),
                        system.file('cdf/KO/ko18.CDF', package = 'faahKO'))
# 4 features
input_ROI <- data.frame(matrix(vector(), 4, 8,
                    dimnames=list(c(), c('cpdID', 'cpdName', 'rtMin', 'rt',
                                        'rtMax', 'mzMin', 'mz', 'mzMax'))),
                    stringsAsFactors=FALSE)
input_ROI[1,] <- c('ID-1', 'Cpd 1', 3310., 3344.888, 3390., 522.194778,
                    522.2, 522.205222)
input_ROI[2,] <- c('ID-2', 'Cpd 2', 3280., 3385.577, 3440., 496.195038,
                    496.2, 496.204962)
input_ROI[3,] <- c('ID-3', 'Cpd 3', 3420., 3454.435, 3495., 464.195358,
                    464.2, 464.204642)
input_ROI[4,] <- c('ID-4', 'Cpd 4', 3670., 3701.697, 3745., 536.194638,
```
536.2, 536.205362) input\_ROI[,c(3:8)] <- vapply(input\_ROI[,c(3:8)], as.numeric, FUN.VALUE=numeric(4)) # Initialise object initAnnotation <- peakPantheRAnnotation(spectraPaths=input\_spectraPaths, targetFeatTable=input\_ROI) # to use updated ROI: # uROIExist=TRUE, useUROI=TRUE, uROI=input\_uROI # to use FallBack Integration Regions: # useFIR=TRUE, FIR=input\_FIR # Run serially result\_parallelAnnotation <- peakPantheR\_parallelAnnotation(initAnnotation, ncores=0, getAcquTime=FALSE, verbose=TRUE) # Processing 4 compounds in 3 samples: # uROI:\tFALSE # FIR:\tFALSE # ----- ko15 ----- # Polarity can not be extracted from netCDF files, please set manually the # polarity with the 'polarity' method. # Reading data from 4 windows # Data read in: 0.24 secs # Warning: rtMin/rtMax outside of ROI; datapoints cannot be used for # mzMin/mzMax calculation, approximate mz and returning ROI\$mzMin and # ROI\$mzMax for ROI #1 # Warning: rtMin/rtMax outside of ROI; datapoints cannot be used for # mzMin/mzMax calculation, approximate mz and returning ROI\$mzMin and # ROI\$mzMax for ROI #3 # Found 4/4 features in 0.06 secs # Peak statistics done in: 0.02 secs # Feature search done in: 0.76 secs # ----- ko16 ----- # Polarity can not be extracted from netCDF files, please set manually the # polarity with the 'polarity' method. # Reading data from 4 windows # Data read in: 0.24 secs # Warning: rtMin/rtMax outside of ROI; datapoints cannot be used for # mzMin/mzMax calculation, approximate mz and returning ROI\$mzMin and # ROI\$mzMax for ROI #1 # Warning: rtMin/rtMax outside of ROI; datapoints cannot be used for # mzMin/mzMax calculation, approximate mz and returning ROI\$mzMin and # ROI\$mzMax for ROI #2 # Warning: rtMin/rtMax outside of ROI; datapoints cannot be used for # mzMin/mzMax calculation, approximate mz and returning ROI\$mzMin and # ROI\$mzMax for ROI #3 # Warning: rtMin/rtMax outside of ROI; datapoints cannot be used for # mzMin/mzMax calculation, approximate mz and returning ROI\$mzMin and # ROI\$mzMax for ROI #4 # Found 4/4 features in 0.08 secs # Peak statistics done in: 0 secs

```
# Feature search done in: 0.71 secs
# ----- ko18 -----
# Polarity can not be extracted from netCDF files, please set manually the
# polarity with the 'polarity' method.
# Reading data from 4 windows
# Data read in: 0.25 secs
# Warning: rtMin/rtMax outside of ROI; datapoints cannot be used for
# mzMin/mzMax calculation, approximate mz and returning ROI$mzMin and
# ROI$mzMax for ROI #1
# Warning: rtMin/rtMax outside of ROI; datapoints cannot be used for
# mzMin/mzMax calculation, approximate mz and returning ROI$mzMin and
# ROI$mzMax for ROI #2
# Warning: rtMin/rtMax outside of ROI; datapoints cannot be used for
# mzMin/mzMax calculation, approximate mz and returning ROI$mzMin and
# ROI$mzMax for ROI #4
# Found 4/4 features in 0.06 secs
# Peak statistics done in: 0 secs
# Feature search done in: 0.71 secs
# ----------------
# Parallel annotation done in: 2.18 secs
# No failures
result_parallelAnnotation$failures
result_parallelAnnotation$annotation
# An object of class peakPantheRAnnotation
# 4 compounds in 3 samples.
# updated ROI do not exist (uROI)
# does not use updated ROI (uROI)
# does not use fallback integration regions (FIR)
# is annotated
}
```
peakPantheR\_plotEICFit

*Plot samples raw data and detected feature for a single ROI*

#### Description

plot a ROI across multiple samples (x axis is RT, y axis is intensity). If curveFit is provided, the fitted curve for each sample is added.

### Usage

```
peakPantheR_plotEICFit(
    ROIDataPointSampleList,
    curveFitSampleList = NULL,
    rtMin = NULL,
    rtMax = NULL,
```

```
sampling = 250,
    sampleColour = NULL,
    verbose = TRUE
\lambda
```
#### Arguments

```
ROIDataPointSampleList
```
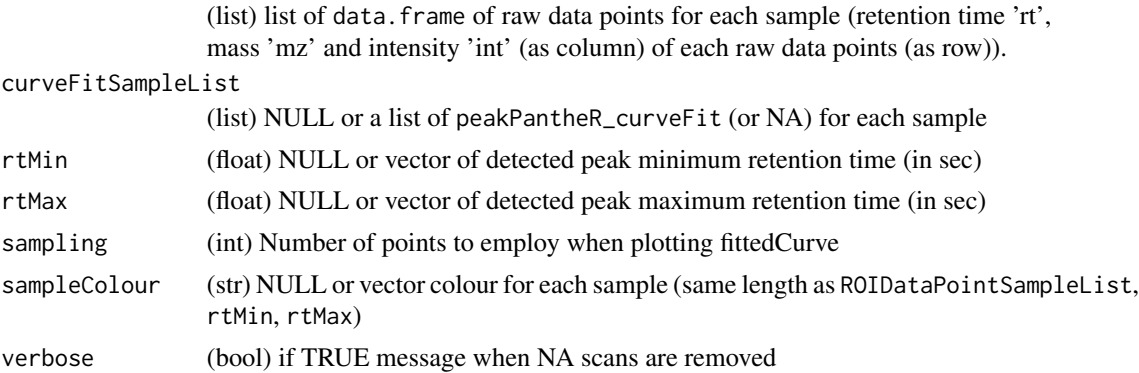

# Value

Grob (ggplot object)

```
## Input data
# fake sample 1
# ROI data points
rt1 <- seq(990, 1010, by=20/250)
mz1 <- rep(522., length(rt1))
int1 <- (dnorm(rt1, mean=1000, sd=1.5) * 100) + 1
tmp_DataPoints1 <- data.frame(rt=rt1, mz=mz1, int=int1)
# fittedCurve
fit1 <- list(amplitude=37.068916502809756, center=999.3734222573454,
                  sigma=0.58493182568124724, gamma=0.090582029276037035,
                  fitStatus=2, curveModel='skewedGaussian')
class(fit1) <- 'peakPantheR_curveFit'
# fake sample 2
# ROI data points
rt2 <- seq(990, 1010, by=20/250)
mz2 <- rep(522., length(rt2))
int2 <- (dnorm(rt2, mean=1002, sd=1.5) * 100) + 1
tmp_DataPoints2 <- data.frame(rt=rt2, mz=mz2, int=int2)
# fittedCurve
fit2 <- list(amplitude=37.073067416755556, center=1001.3736564832565,
                  sigma=0.58496485738212201, gamma=0.090553713725151905,
                  fitStatus=2, curveModel='skewedGaussian')
class(fit2) <- 'peakPantheR_curveFit'
```

```
## Plot features in 1 sample without colours
peakPantheR_plotEICFit(ROIDataPointSampleList=list(tmp_DataPoints1),
                        curveFitSampleList=list(fit1),
                        rtMin=995., rtMax=1005.,
                        sampling=250, sampleColour=NULL, verbose=FALSE)
## Plot features in 2 samples with colours
peakPantheR_plotEICFit(
                ROIDataPointSampleList=list(tmp_DataPoints1,tmp_DataPoints2),
                curveFitSampleList=list(fit1, fit2),
                rtMin=c(995., 997.), rtMax=c(1005.,1007.),
                sampling=250, sampleColour=c('blue', 'red'), verbose=FALSE)
```
peakPantheR\_plotPeakwidth

*Plot peak value and peakwidth by acquisition time or in input order*

#### Description

For a single ROI, plot the peak value and peakwidth (RT, m/z, ...) of detected peaks across multiple samples, by acquisition time or in input order. If rotateAxis=FALSE x is run order / plot order, y is the apexValue / widthMin / widthMax, if rotateAxis=TRUE x is the measurement values and y the run order.

# Usage

```
peakPantheR_plotPeakwidth(
    apexValue,
    widthMin = NULL,
    widthMax = NULL,acquTime = NULL,
    varName = "variable",
    sampleColour = NULL,
    rotateAxis = FALSE,
    verbose = TRUE
)
```
### Arguments

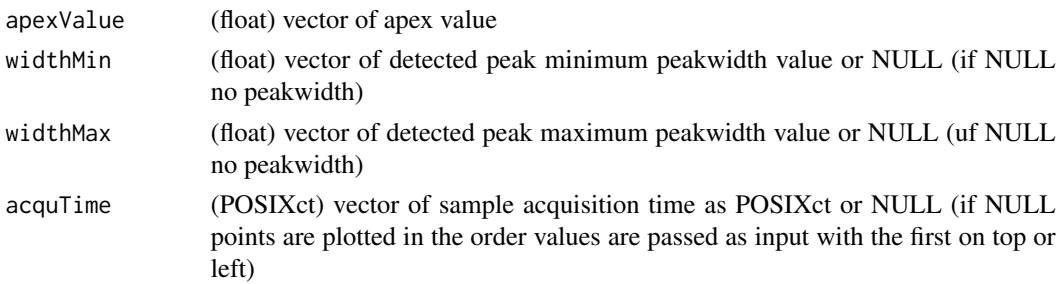

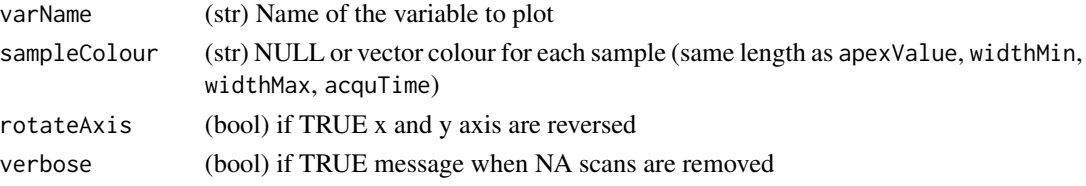

#### Value

Grob (ggplot object)

#### Examples

```
## Input data
apexVal \leftarrow c(1, 2, 3, 4)minVal < c(0, 0, 2, 2)maxVal \leftarrow c(2, 4, 4, 5)acqTime <- as.POSIXct(c('2017-07-13 21:06:14', '2017-07-14 21:06:14',
                        '2017-07-15 21:06:14', '2017-07-16 21:06:14'))
## Plot 4 sampels with colour
peakPantheR_plotPeakwidth(apexValue=apexVal, widthMin=minVal,widthMax=maxVal,
                        acquTime=NULL, varName='Test variable 1',
                        sampleColour=c('blue','red','green','orange'),
                        rotateAxis=FALSE, verbose=FALSE)
## Plot 4 samples with colour by acquisition time
peakPantheR_plotPeakwidth(apexValue=apexVal, widthMin=minVal,widthMax=maxVal,
                        acquTime=acqTime, varName='Test variable 2',
                        sampleColour=c('blue','red','green','orange'),
                        rotateAxis=FALSE, verbose=FALSE)
## Plot 4 samples with colour, rotate axis
peakPantheR_plotPeakwidth(apexValue=apexVal, widthMin=minVal,widthMax=maxVal,
                        acquTime=NULL, varName='Test variable 3',
                        sampleColour=c('blue','red','green','orange'),
                        rotateAxis=TRUE, verbose=FALSE)
## Plot 4 samples with colour by acquisition time, rotate axis
peakPantheR_plotPeakwidth(apexValue=apexVal, widthMin=minVal,widthMax=maxVal,
                        acquTime=acqTime, varName='Test variable 4',
                        sampleColour=c('blue','red','green','orange'),
                        rotateAxis=FALSE, verbose=FALSE)
```
peakPantheR\_quickEIC *Extract and plot a EIC from a raw data file*

#### **Description**

Simple plot of an Extracted Ion Chromatogram (EIC) from a raw data file and a provided mz and rt window. Return ggplot plot object.

# Usage

```
peakPantheR_quickEIC(
    spectraPath,
    rt,
    mz,
    valuesOnly = "Plot",
    centroided = TRUE,
    msLevel = 1L,verbose = TRUE
)
```
# Arguments

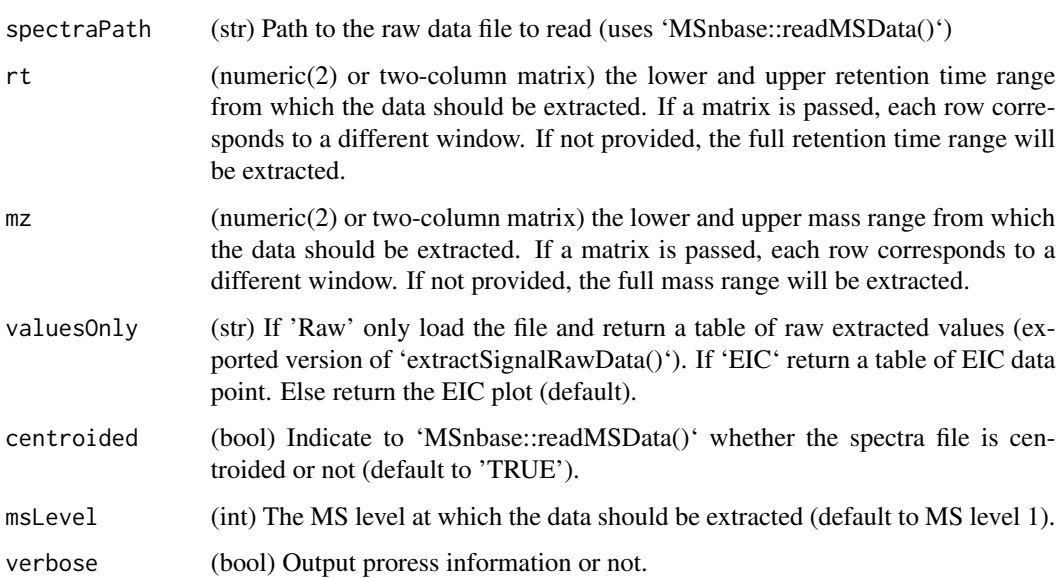

### Value

Grob (ggplot object) of the EIC plot, if 'valuesOnly='Raw'' returns a data.frame of raw datapoints with as columns 'rt', 'mz' and 'int'. If 'valuesOnly='EIC'' returns a data.frame of EIC datapoints with as columns 'rt' and 'int'.

```
## Use a file form the faahKO package and plot an EIC of interest
library(faahKO)
spectraPath <- system.file('cdf/KO/ko15.CDF',package='faahKO')
peakPantheR_quickEIC(spectraPath,
                       rt = c(3290., 3410.),mz = c(522.194778, 522.205222))
```
peakPantheR\_ROIStatistics

*Save to disk each ROI EIC and mean IS RT*

# Description

Using reference samples (referenceSpectraFiles), save (to saveFolder) each ROI EIC (ROI) and reports the mean apex RT for all IS (IS\_ROI) across samples

# Usage

```
peakPantheR_ROIStatistics(
   referenceSpectraFiles,
   saveFolder,
   ROI = NULL,IS_ROI = NULL,
    sampleColour = NULL,
   ncores = 0,
   saveISPlots = TRUE,
   verbose = TRUE
)
```
# Arguments

referenceSpectraFiles

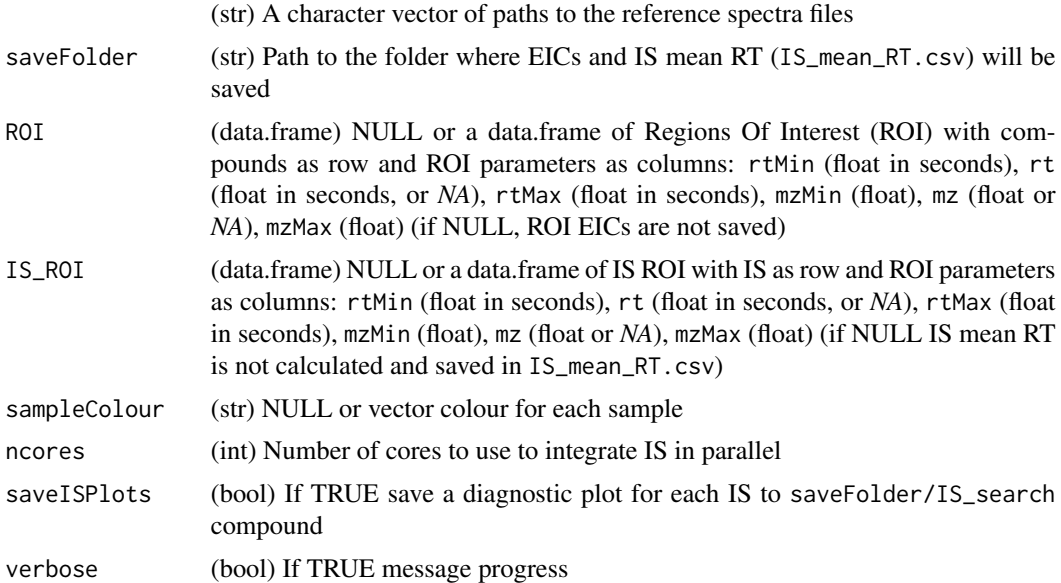

#### Value

None

#### Examples

```
if(requireNamespace('faahKO')){
## Initialise a peakPantheRAnnotation object with 2 samples and 1 targeted
## compound
# Paths to spectra files
library(faahKO)
spectraPaths <- c(system.file('cdf/KO/ko15.CDF', package = 'faahKO'),
                    system.file('cdf/KO/ko16.CDF', package = 'faahKO'))
# targetFeatTable
targetFeatTable <- data.frame(matrix(vector(), 1, 8, dimnames=list(c(),
                    c('cpdID','cpdName','rtMin','rt','rtMax','mzMin','mz',
                    'mzMax'))), stringsAsFactors=FALSE)
targetFeatTable[1,] <- c('ID-1', 'Cpd 1', 3310., 3344.888, 3390., 522.194778,
                        522.2, 522.205222)
targetFeatTable[,c(3:8)] <- vapply(targetFeatTable[,c(3:8)], as.numeric,
                                    FUN.VALUE=numeric(1))
# input
refSpecFiles <- spectraPaths
input_ROI <- targetFeatTable
input_IS_ROI <- targetFeatTable
sampleColour <- c('blue', 'red')
# temporary saveFolder
saveFolder1 <- tempdir()
# Calculate ROI statiscs
peakPantheR_ROIStatistics(refSpecFiles, saveFolder1, ROI=input_ROI,
                            IS_ROI=input_IS_ROI, sampleColour=sampleColour,
                            ncores=0, saveISPlots=TRUE, verbose=TRUE)
}
```
<span id="page-62-0"></span>peakPantheR\_singleFileSearch

*Search, integrate and report targeted features in a raw spectra*

#### Description

Report for a raw spectra the TIC, acquisition time, integrated targeted features, fitted curves and datapoints for each region of interest. Optimised to reduce the number of file access. Features not detected can be integrated using fallback integration regions (FIR).

#### Usage

```
peakPantheR_singleFileSearch(
    singleSpectraDataPath,
    targetFeatTable,
```

```
peakStatistic = FALSE,
plotEICsPath = NA,
getAcquTime = FALSE,
FIR = NULL,centroided = TRUE,
curveModel = "skewedGaussian",
verbose = TRUE,
...
```
# Arguments

)

singleSpectraDataPath

(str) path to netCDF or mzML raw data file (centroided, only with the channel of interest).

targetFeatTable

a [data.frame](#page-0-0) of compounds to target as rows. Columns: cpdID (str), cpdName (str), rtMin (float in seconds), rt (float in seconds, or *NA*), rtMax (float in seconds), mzMin (float), mz (float or *NA*), mzMax (float).

- peakStatistic (bool) If TRUE calculates additional peak statistics: 'ppm\_error', 'rt\_dev\_sec', 'tailing factor' and 'asymmetry factor'
- plotEICsPath (str or NA) If not NA, will save a *.png* of all ROI EICs at the path provided ('filepath/filename.png' expected). If NA no plot saved
- getAcquTime (bool) If TRUE will extract sample acquisition date-time from the mzML metadata (the additional file access will impact run time)
- FIR (data.frame or NULL) If not NULL, integrate Fallback Integration Regions (FIR) when a feature is not found. Compounds as row are identical to targetFeatTable, columns are rtMin (float in seconds), rtMax (float in seconds), mzMin (float), mzMax (float).
- centroided (bool) use TRUE if the data is centroided, used by [readMSData](#page-0-0) when reading the raw data file
- curveModel (str) specify the peak-shape model to fit, by default skewedGaussian. Accepted values are skewedGaussian and emgGaussian
- verbose (bool) If TRUE message calculation progress, time taken and number of features found

Passes arguments to findTargetFeatures to alter peak-picking parameters (e.g. curveModel, sampling, params as a list of parameters for each ROI or 'guess',...)

#### Value

a list: list()\$TIC *(int)* TIC value, list()\$peakTable *(data.frame)* targeted features results (see Details), list()\$curveFit *(list)* list of peakPantheR\_curveFit or NA for each ROI, list()\$acquTime *(POSIXct or NA)* date-time of sample acquisition from mzML metadata, list()\$ROIsDataPoint *(list)* a list of data.frame of raw data points for each ROI (retention time 'rt', mass 'mz' and intensity 'int' (as column) of each raw data points (as row)).

Details:: The returned *peakTable* data.frame is structured as follow:

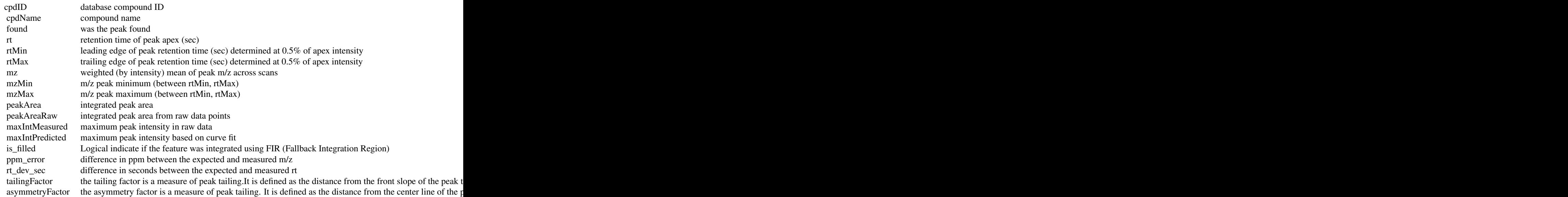

# See Also

Other peakPantheR: [peakPantheRAnnotation](#page-46-0), [peakPantheR\\_parallelAnnotation\(](#page-53-0)) Other parallelAnnotation: [peakPantheRAnnotation](#page-46-0), [peakPantheR\\_parallelAnnotation\(](#page-53-0))

```
if(requireNamespace('faahKO')){
## Load data
library(faahKO)
netcdfFilePath <- system.file('cdf/KO/ko15.CDF', package = 'faahKO')
## targetFeatTable
targetFeatTable <- data.frame(matrix(vector(), 2, 8, dimnames=list(c(),
                   c('cpdID','cpdName','rtMin','rt','rtMax','mzMin','mz',
                    'mzMax'))), stringsAsFactors=FALSE)
targetFeatTable[1,] <- c('ID-1', 'Cpd 1', 3310., 3344.888, 3390., 522.194778,
                        522.2, 522.205222)
targetFeatTable[2,] <- c('ID-2', 'Cpd 2', 3280., 3385.577, 3440., 496.195038,
                       496.2, 496.204962)
targetFeatTable[,c(3:8)] <- vapply(targetFeatTable[,c(3:8)], as.numeric,
                                   FUN.VALUE=numeric(2))
res <- peakPantheR_singleFileSearch(netcdfFilePath,targetFeatTable,
                                   peakStatistic=TRUE)
# Polarity can not be extracted from netCDF files, please set manually the
# polarity with the 'polarity' method.
# Reading data from 2 windows
# Data read in: 0.16 secs
```
# Warning: rtMin/rtMax outside of ROI; datapoints cannot be used for # mzMin/mzMax calculation, approximate mz and returning ROI\$mzMin and # ROI\$mzMax for ROI #1 # Found 2/2 features in 0.05 secs # Peak statistics done in: 0 secs # Feature search done in: 0.75 secs res # \$TIC # [1] 2410533091 # # \$peakTable # found rtMin rt rtMax mzMin mz mzMax peakArea # 1 TRUE 3309.759 3346.828 3385.410 522.1948 522.2 522.2052 26133727 # 2 TRUE 3345.377 3386.529 3428.279 496.2000 496.2 496.2000 35472141 # peakAreaRaw maxIntMeasured maxIntPredicted cpdID cpdName is\_filled # 1 26071378 889280 901015.8 ID-1 Cpd 1 FALSE # 2 36498367 1128960 1113576.7 ID-2 Cpd 2 FALSE # ppm\_error rt\_dev\_sec tailingFactor asymmetryFactor # 1 0.02337616 1.9397590 1.015357 1.026824 # 2 0.02460103 0.9518072 1.005378 1.009318 # # \$acquTime # [1] NA # # # \$curveFit # \$curveFit[[1]] # \$amplitude # [1] 162404.8 # # \$center # [1] 3341.888 # # \$sigma # [1] 0.07878613 # # \$gamma # [1] 0.00183361 # # \$fitStatus # [1] 2 # # \$curveModel # [1] 'skewedGaussian' # # attr(,'class') # [1] 'peakPantheR\_curveFit' # # \$curveFit[[2]] # \$amplitude # [1] 199249.1 #

```
# $center
# [1] 3382.577
#
# $sigma
# [1] 0.07490442
#
# $gamma
# [1] 0.00114719
#
# $fitStatus
# [1] 2
#
# $curveModel
# [1] 'skewedGaussian'
#
# attr(,'class')
# [1] 'peakPantheR_curveFit'
#
#
# $ROIsDataPoint
# $ROIsDataPoint[[1]]
# rt mz int
# 1 3315.154 522.2 2187
# 2 3316.719 522.2 3534
# 3 3318.284 522.2 6338
# 4 3319.849 522.2 11718
# 5 3321.414 522.2 21744
# 6 3322.979 522.2 37872
# 7 3324.544 522.2 62424
# 8 3326.109 522.2 98408
# 9 3327.673 522.2 152896
# 10 3329.238 522.2 225984
# ...
#
# $ROIsDataPoint[[2]]
# rt mz int
# 1 3280.725 496.2 1349
# 2 3290.115 496.2 2069
# 3 3291.680 496.2 3103
# 4 3293.245 496.2 5570
# 5 3294.809 496.2 10730
# 6 3296.374 496.2 20904
# 7 3297.939 496.2 38712
# 8 3299.504 496.2 64368
# 9 3301.069 496.2 97096
# 10 3302.634 496.2 136320
# . . .
}
```
peakPantheR\_start\_GUI *peakPantheR Graphical User Interface*

#### **Description**

peakPantheR Graphical User Interface (GUI) implements all the functions for the parallel detection, integration and reporting of pre-defined features in multiple mass spectrometry data files. To exit press ESC in the command line.

#### Usage

```
peakPantheR_start_GUI(browser = TRUE)
```
#### Arguments

browser If TRUE open the graphical user interface in a web browser instead of a R window. Default is TRUE

# Value

None, start GUI. To exit press ESC in the command line.

#### Examples

```
print("Start graphical interface, press 'ESC' in the command line to stop")
# peakPantheR_start_GUI()
```
peakTables,peakPantheRAnnotation-method *peakTables accessor with cpdID and cpdName added back*

#### **Description**

peakTables accessor with cpdID and cpdName added back

# Usage

```
## S4 method for signature 'peakPantheRAnnotation'
peakTables(object)
```
### **Arguments**

object peakPantheRAnnotation

#### Value

(data.frame) A list of peakTable data.frame, of length number of spectra files. Each peakTable data.frame has compounds as rows and peak annotation results as columns, with added compound ID and name.

#### Examples

```
if(requireNamespace('faahKO')){
## Initialise a peakPantheRAnnotation object with 3 samples and 2 targeted
## compounds
# Paths to spectra files
library(faahKO)
spectraPaths <- c(system.file('cdf/KO/ko15.CDF', package = 'faahKO'),
                    system.file('cdf/KO/ko16.CDF', package = 'faahKO'),
                    system.file('cdf/KO/ko18.CDF', package = 'faahKO'))
# targetFeatTable
targetFeatTable <- data.frame(matrix(vector(), 2, 8, dimnames=list(c(),
                    c('cpdID','cpdName','rtMin','rt','rtMax','mzMin','mz',
                    'mzMax'))), stringsAsFactors=FALSE)
targetFeatTable[1,] <- c('ID-1', 'Cpd 1', 3310., 3344.888, 3390., 522.194778,
                        522.2, 522.205222)
targetFeatTable[2,] <- c('ID-2', 'Cpd 2', 3280., 3385.577, 3440., 496.195038,
                        496.2, 496.204962)
targetFeatTable[,c(3:8)] <- vapply(targetFeatTable[,c(3:8)], as.numeric,
                                    FUN.VALUE=numeric(2))
annotation <- peakPantheRAnnotation(spectraPaths=spectraPaths,
                                    targetFeatTable=targetFeatTable)
## default values without annotation
peakTables(annotation)
# [[1]]
# NULL
# [[2]]
# NULL
# [[3]]
# NULL
}
```
plotEICDetectedPeakwidth

*Plot samples raw data and detected feature for a single ROI*

# Description

Plot a ROI across multiple samples (x axis is RT, y axis is intensity) with the matching detected peak rt and peakwidth under it. If curveFit is provided, the fitted curve for each compound is added. RT and peakwidth are plotted in the order spectra are passed, with the first spectra on top.

#### Usage

```
plotEICDetectedPeakwidth(
   ROIDataPointSampleList,
```

```
cpdID,
    cpdName,
    rt,
    rtMin,
    rtMax,
    mzMin,
    mzMax,
    ratio = 0.85,
    sampling = 250,
    curveFitSampleList = NULL,
    sampleColour = NULL,
    verbose = TRUE
\mathcal{L}
```
# Arguments

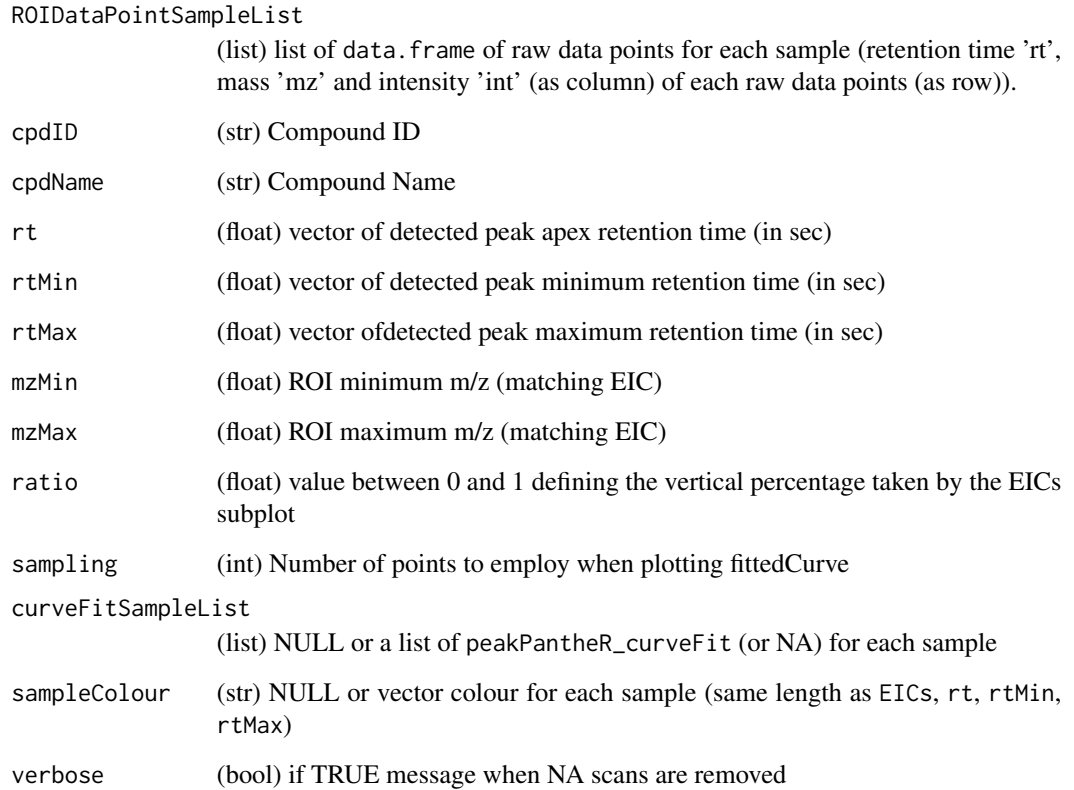

# Value

Grob (ggplot object)

# Description

Plot the histogram and density of the variable

# Usage

```
plotHistogram(var, varName = "Variable", density = TRUE, ...)
```
# Arguments

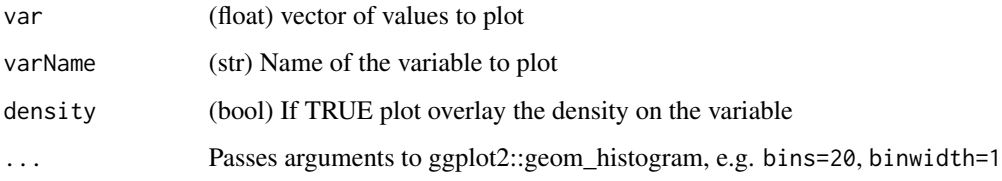

# Value

Grob (ggplot object)

predictCurve *Predict curve values*

# Description

Evaluate fitted curve values at x data points

# Usage

predictCurve(fittedCurve, x)

# Arguments

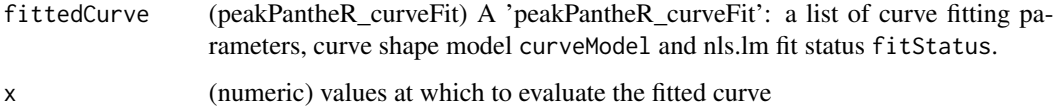

# Details

## Examples cannot be computed as the function is not exported: ## Input a fitted curve fittedCurve <- list(amplitude=275371.1, center=3382.577, sigma=0.07904697, gamma=0.001147647, fitStatus=2, curveModel='skewedGaussian') class(fittedCurve) <- 'peakPantheR\_curveFit' input\_x < c(3290, 3300, 3310, 3320, 3330, 3340, 3350, 3360, 3370, 3380, 3390, 3400, 3410)

## Predict y at each input\_x pred\_y <- predictCurve(fittedCurve, input\_x) pred\_y # [1] 2.347729e-08 1.282668e-05 3.475590e-03 4.676579e-01 3.129420e+01 # [6] 1.043341e+03 1.736915e+04 1.447754e+05 6.061808e+05 1.280037e+06 # [11] 1.369651e+06 7.467333e+05 2.087477e+05

#### Value

fitted curve values at x

prepare\_advanced\_target\_parameters *Process target region parameters (with uROI, FIR) for object initialisation*

#### Description

Process target region parameters with uROI and FIR (cpdID, cpdName, ROI\_rt, ROI\_mz, ROI\_rtMin, ROI\_rtMax, ROI\_mzMin, ROI\_mzMax, uROI\_rtMin,uROI\_rtMax, uROI\_mzMin, uROI\_mzMax, uROI\_rt, uROI\_mz, FIR\_rtMin, FIR\_rtMax,FIR\_mzMin, FIR\_mzMax) and return input variables for peakPantheRAnnotation()

# Usage

prepare\_advanced\_target\_parameters(paramTable, verbose)

#### Arguments

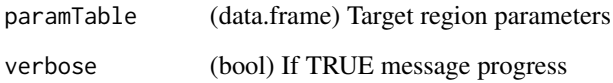

# Value

(list) List of targetFeatTable, uROI, FIR, uROIExist
<span id="page-72-0"></span>prepare\_basic\_target\_parameters

*Process target region parameters (simple format) for object initialisation*

#### Description

Process the simple target region parameters (cpdID, cpdName, mzMin,mzMax, mz, rtMin, rtMax, rt) and return input variables for peakPantheRAnnotation()

#### Usage

prepare\_basic\_target\_parameters(paramTable)

#### Arguments

paramTable (data.frame) Target region parameters

#### Value

(list) List of targetFeatTable, uROI, FIR, uROIExist

resetAnnotation,peakPantheRAnnotation-method *Reset a peakPantheRAnnotation and alter samples and compounds information*

### Description

Reset a peakPantheRAnnotation (remove results and set isAnnotated=FALSE). If a different number of samples ( spectraPaths) or compounds (targetFeatTable) are passed, the object will be initialised to the new size. For input values left as NULL, the slots (filepath (from spectraPaths), ROI, cpdID, cpdName (from targetFeatTable), uROI, FIR, cpdMetadata, spectraMetadata, uROIExist, useUROI and useFIR) will be filled with values from previousAnnotation.

```
## S4 method for signature 'peakPantheRAnnotation'
resetAnnotation(
    previousAnnotation,
    spectraPaths = NULL,
    targetFeatTable = NULL,
    uROI = NULL,
    FIR = NULL,cpdMetadata = NULL,
    spectraMetadata = NULL,
```

```
uROIExist = NULL,
useUROI = NULL,
useFIR = NULL,verbose = TRUE,
...
```
)

previousAnnotation

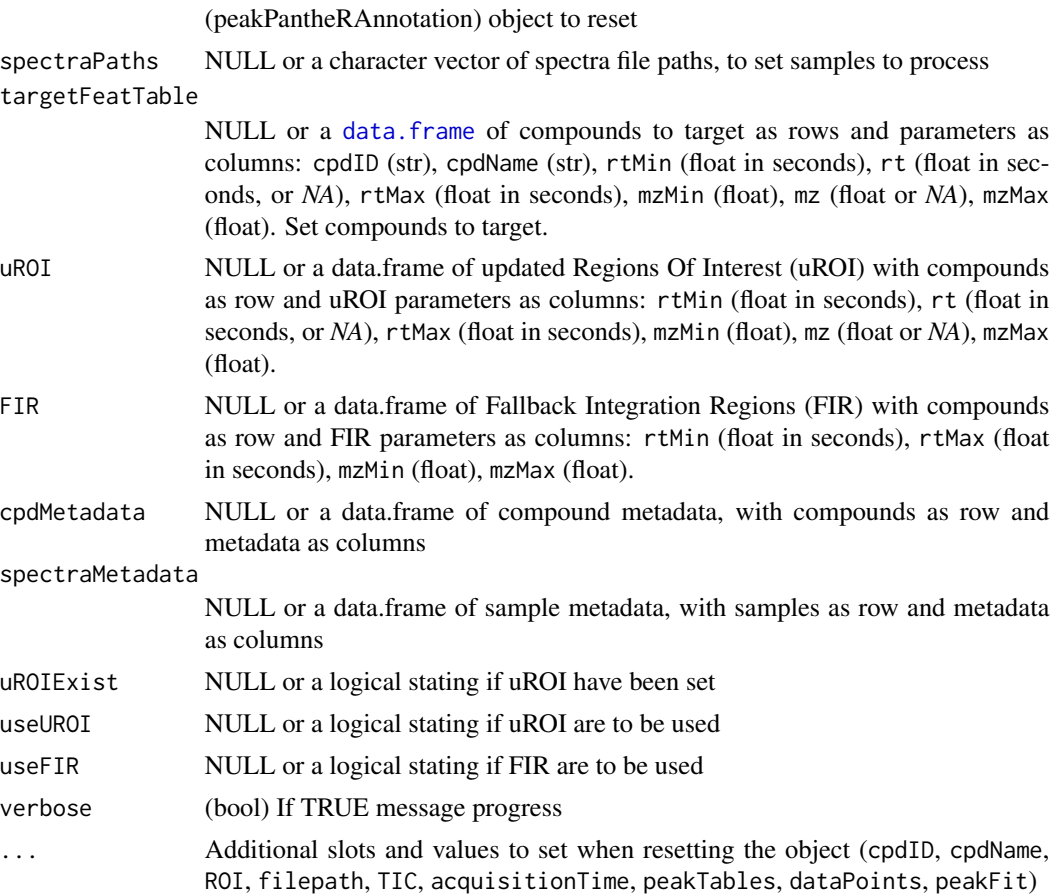

# Value

(peakPantheRAnnotation) object reset with previous results removed and slots updated

# Examples

```
if(requireNamespace('faahKO')){
## Initialise a peakPantheRAnnotation object with 3 samples and 2 targeted
## compounds
```
# Paths to spectra files

<span id="page-73-0"></span>

```
library(faahKO)
spectraPaths <- c(system.file('cdf/KO/ko15.CDF', package = 'faahKO'),
                    system.file('cdf/KO/ko16.CDF', package = 'faahKO'))
# targetFeatTable
targetFeatTable <- data.frame(matrix(vector(), 2, 8, dimnames=list(c(),
                    c('cpdID','cpdName','rtMin','rt','rtMax','mzMin','mz',
                    'mzMax'))), stringsAsFactors=FALSE)
targetFeatTable[1,] <- c('ID-1', 'Cpd 1', 3310., 3344.888, 3390., 522.194778,
                        522.2, 522.205222)
targetFeatTable[2,] <- c('ID-2', 'Cpd 2', 3280., 3385.577, 3440., 496.195038,
                        496.2, 496.204962)
targetFeatTable[,c(3:8)] <- vapply(targetFeatTable[,c(3:8)], as.numeric,
                                    FUN.VALUE=numeric(2))
smallAnnotation <- peakPantheRAnnotation(spectraPaths=spectraPaths,
                                        targetFeatTable=targetFeatTable)
smallAnnotation
# An object of class peakPantheRAnnotation
# 2 compounds in 2 samples.
# updated ROI do not exist (uROI)
# does not use updated ROI (uROI)
# does not use fallback integration regions (FIR)
# is not annotated
# Reset and change number of spectra
newSpectraPaths <- c(system.file('cdf/KO/ko15.CDF', package = 'faahKO'),
                    system.file('cdf/KO/ko16.CDF', package = 'faahKO'),
                    system.file('cdf/KO/ko18.CDF', package = 'faahKO'))
largerAnnotation <- resetAnnotation(smallAnnotation,
                                    spectraPaths=newSpectraPaths,
                                    verbose=TRUE)
largerAnnotation
# An object of class peakPantheRAnnotation
# 2 compounds in 3 samples.
# updated ROI do not exist (uROI)
# does not use updated ROI (uROI)
# does not use fallback integration regions (FIR)
# is not annotated
}
```
resetFIR,peakPantheRAnnotation-method *Reset FIR windows to uROI or ROI values Reset FIR windows to uROI (or ROI if* uROIExist=FALSE*)*

#### **Description**

Reset FIR windows to uROI or ROI values Reset FIR windows to uROI (or ROI if uROIExist=FALSE)

# Usage

```
## S4 method for signature 'peakPantheRAnnotation'
resetFIR(object, verbose)
```
#### Arguments

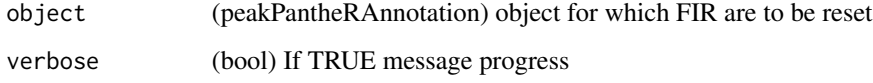

#### Value

(peakPantheRAnnotation) object with FIR values reset

#### Examples

## Initialise a peakPantheRAnnotation object with 2 targeted compounds

```
## targetFeatTable
input_targetFeatTable <- data.frame(matrix(vector(), 2, 8,
                           dimnames=list(c(), c('cpdID', 'cpdName', 'rtMin',
                           'rt', 'rtMax', 'mzMin', 'mz', 'mzMax'))stringsAsFactors=FALSE)
input_targetFeatTable[1,] <- c('ID-1', 'Cpd 1', 3., 1., 4., 5., 2., 6.)
input_targetFeatTable[2,] <- c('ID-2', 'Cpd 2', 19., 17., 20., 21., 18., 22.)
input_targetFeatTable[,c(3:8)] <- sapply(input_targetFeatTable[,c(3:8)],
                                       as.numeric)
## FIR
input_FIR <- data.frame(matrix(vector(), 2, 4, dimnames=list(c(),
                               c('rtMin', 'rtMax', 'mzMin', 'mzMax'))),
                               stringsAsFactors=FALSE)
input_FIR[1,] <- c(13., 14., 15., 16.)
input_FIR[2,] <- c(29., 30., 31., 32.)
annotation <- peakPantheRAnnotation(targetFeatTable = input_targetFeatTable,
                                   FIR = input_FIR, uROIExist = FALSE)
## Reset FIR with ROI values as uROI are not set
updatedAnnotation <- resetFIR(annotation, verbose=TRUE)
# FIR will be reset with ROI values as uROI values are not set
```
#### retentionTimeCorrection,peakPantheRAnnotation-method

*Apply retention time correction methods to adjust the retention time information in the uROI of peakPantheRAnnotation object*

<span id="page-75-0"></span>

#### Description

Performs retention time correction to re-adjust the expected retention time position of compounds. Requires an annotated peakPantheRAnnotation object (isAnnotated=TRUE). The original rt value is used as expected and the observed deviation measured in the rt\_dev\_sec field is taken as the deviation to be corrected.

#### Usage

```
## S4 method for signature 'peakPantheRAnnotation'
retentionTimeCorrection(
    annotationObject,
    rtCorrectionReferences = NULL,
   method = "polynomial",
    params = list(polynomialOrder = 2),
    robust = FALSE,rtWindowWidth = 15,
   diagnostic = TRUE
\mathcal{L}
```
#### Arguments

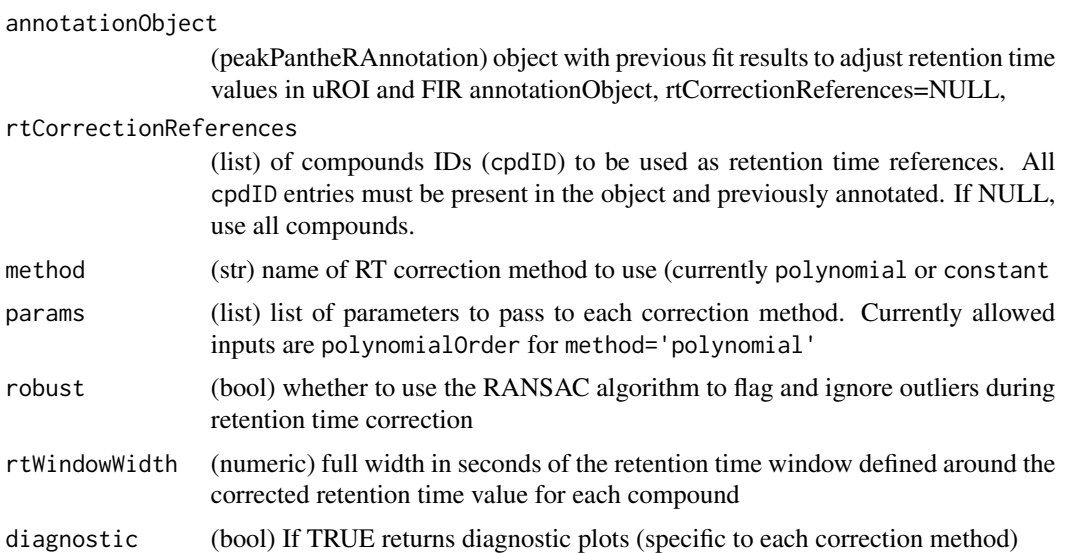

# Value

(list) containing entries 'annotation', with the new and retention time corrected peakPantheRAnnotation, and 'plot' (if diagnostic=TRUE).

# Examples

if(requireNamespace('faahKO')){ ## Initialise a peakPantheRAnnotation object with 3 samples and 2 targeted ## compounds

```
# Paths to spectra files
library(faahKO)
spectraPaths <- c(system.file('cdf/KO/ko15.CDF', package = 'faahKO'),
                    system.file('cdf/KO/ko16.CDF', package = 'faahKO'))
# targetFeatTable
targetFeatTable <- data.frame(matrix(vector(), 2, 8, dimnames=list(c(),
                    c('cpdID','cpdName','rtMin','rt','rtMax','mzMin','mz',
                    'mzMax'))), stringsAsFactors=FALSE)
targetFeatTable[1,] <- c('ID-1', 'Cpd 1', 3310., 3344.888, 3390., 522.194778,
                        522.2, 522.205222)
targetFeatTable[2,] <- c('ID-2', 'Cpd 2', 3280., 3385.577, 3440., 496.195038,
                        496.2, 496.204962)
targetFeatTable[,c(3:8)] <- vapply(targetFeatTable[,c(3:8)], as.numeric,
                                    FUN.VALUE=numeric(2))
smallAnnotation <- peakPantheRAnnotation(spectraPaths=spectraPaths,
                                        targetFeatTable=targetFeatTable)
# annotate files serially
annotation_result <- peakPantheR_parallelAnnotation(smallAnnotation,
                                            ncores=0, verbose=TRUE)
data_annotation <- annotation_result$annotation
# Example with constant correction
rtCorrectionOutput <- retentionTimeCorrection(
                        annotationObject = data_annotation,
                        rtCorrectionReferences=c('ID-1'),
                        method='constant', params=list(),
                        robust=FALSE,
                        rtWindowWidth=15,
                        diagnostic=TRUE)
rtCorrectedAnnotation <- rtCorrectionOutput$annotation
# rtCorrectedAnnotation
# An object of class peakPantheRAnnotation
# 2 compounds in 2 samples.
# updated ROI exists, with a modified rt (uROI)
# uses updated ROI (uROI)
# uses fallback integration regions (FIR)
# is annotated
rtCorrectionPlot <- rtCorrectionOutput$plot
# rtCorrectedPlot
# A ggplot2 object
# Scatterplot where x=`r` in the and y=`rt_dev_sec` from data_annotation
# Points colored depending on whether the reference was used to fit
# the correction model
\lambda
```
<span id="page-78-0"></span>ROI,peakPantheRAnnotation-method

*ROI accessor returns targetFeatTable with cpdID, cpdName added*

#### Description

ROI accessor returns targetFeatTable with cpdID, cpdName added

#### Usage

```
## S4 method for signature 'peakPantheRAnnotation'
ROI(object)
```
#### Arguments

object peakPantheRAnnotation

#### Value

(data.frame) target feature table with compounds as row and ROI parameters as columns

#### Examples

```
if(requireNamespace('faahKO')){
## Initialise a peakPantheRAnnotation object with 3 samples and 2 targeted
## compounds
# Paths to spectra files
library(faahKO)
spectraPaths <- c(system.file('cdf/KO/ko15.CDF', package = 'faahKO'),
                   system.file('cdf/KO/ko16.CDF', package = 'faahKO'),
                   system.file('cdf/KO/ko18.CDF', package = 'faahKO'))
# targetFeatTable
targetFeatTable <- data.frame(matrix(vector(), 2, 8, dimnames=list(c(),
               c('cpdID', 'cpdName', 'rtMin', 'rt', 'rtMax', 'mzMin', 'mz',
               'mzMax'))), stringsAsFactors=FALSE)
targetFeatTable[1,] <- c('ID-1', 'Cpd 1', 3310., 3344.888, 3390., 522.194778,
                       522.2, 522.205222)
targetFeatTable[2,] <- c('ID-2', 'Cpd 2', 3280., 3385.577, 3440., 496.195038,
                       496.2, 496.204962)
targetFeatTable[,c(3:8)] <- vapply(targetFeatTable[,c(3:8)], as.numeric,
                                   FUN.VALUE=numeric(2))
annotation <- peakPantheRAnnotation(spectraPaths=spectraPaths,
                                   targetFeatTable=targetFeatTable)
ROI(annotation)
# rtMin rt rtMax mzMin mz mzMax cpdID cpdName
# 1 3310 3344.888 3390 522.1948 522.2 522.2052 ID-1 Cpd 1
```

```
# 2 3280 3385.577 3440 496.1950 496.2 496.2050 ID-2 Cpd 2
}
```
saveSingleFileMultiEIC

*Save to disk a plot of all ROI EIC and detected feature range*

# Description

Plot and save a .png of all ROI (x is RT, y is intensity), with the matching detected peak rt and peakwidth under it.

# Usage

```
saveSingleFileMultiEIC(
   ROIsDataPoint,
   curveFit,
    foundPeakTable,
    savePath,
   width = 15,
   height = 15,
   verbose = TRUE
)
```
# Arguments

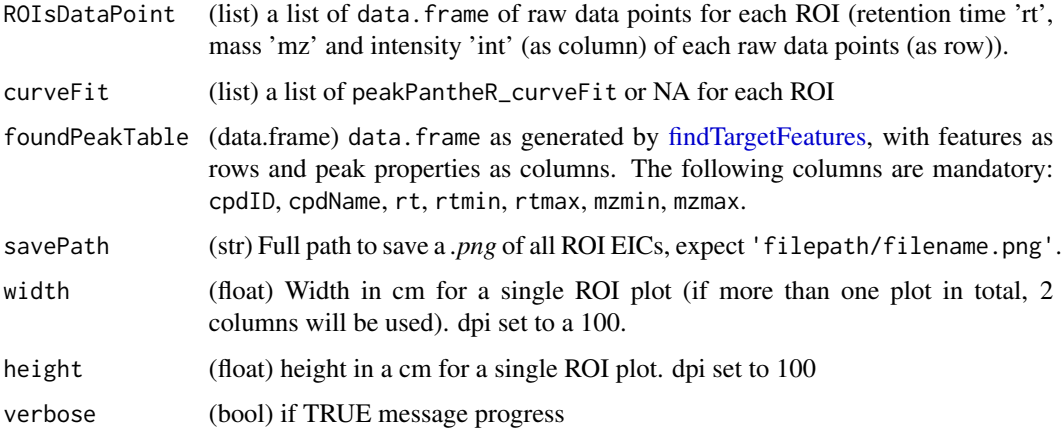

# Value

None

<span id="page-80-0"></span>skewedGaussian\_guess *Guess function for initial skewed gaussian parameters and bounds*

#### Description

Guess function for initial skewed gaussian parameters and bounds, at the moment only checks the x position

#### Usage

```
skewedGaussian_guess(x, y)
```
# Arguments

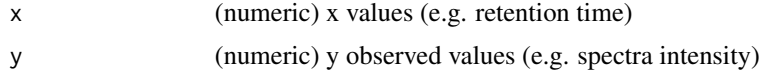

# Value

A list of guessed starting parameters list()\$init\_params, lower list()\$lower\_bounds and upper bounds list()\$upper\_bounds (\$gamma, \$center, \$sigma, \$amplitude)

```
skewedGaussian_minpack.lm
```
*Implementation of the Skewed Gaussian peak shape for use with minpack.lm*

# Description

Implementation of the Skewed Gaussian peak shape for use with minpack.lm

#### Usage

```
skewedGaussian_minpack.lm(params, xx)
```
#### Arguments

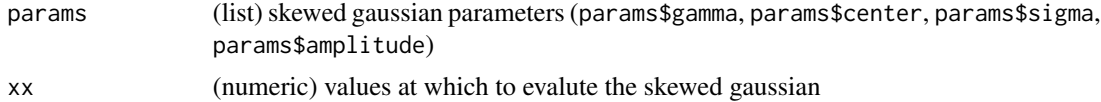

#### Value

value of the skewed gaussian evaluated at xx

<span id="page-81-0"></span>skewedGaussian\_minpack.lm\_objectiveFun

```
Skewed Gaussian minpack.lm objective function
```
# Description

Skewed Gaussian minpack.lm objective function, calculates residuals using the skewed gaussian Peak Shape

#### Usage

```
skewedGaussian_minpack.lm_objectiveFun(params, observed, xx)
```
# Arguments

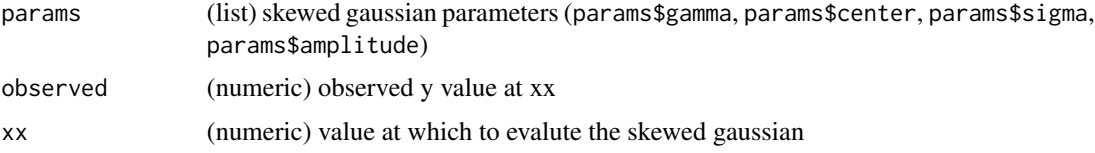

### Value

difference between observed and expected skewed gaussian value evaluated at xx

spectraMetadata,peakPantheRAnnotation-method *spectraMetadata accessor*

# Description

spectraMetadata accessor

#### Usage

```
## S4 method for signature 'peakPantheRAnnotation'
spectraMetadata(object)
```
# Arguments

object peakPantheRAnnotation

# Value

(data.frame) A data.frame of sample metadata, with samples as row and metadata as columns

#### <span id="page-82-0"></span>Examples

```
if(requireNamespace('faahKO')){
## Initialise a peakPantheRAnnotation object with 3 samples and 2 targeted
## compounds
# Paths to spectra files
library(faahKO)
spectraPaths <- c(system.file('cdf/KO/ko15.CDF', package = 'faahKO'),
                    system.file('cdf/KO/ko16.CDF', package = 'faahKO'),
                    system.file('cdf/KO/ko18.CDF', package = 'faahKO'))
# targetFeatTable
targetFeatTable <- data.frame(matrix(vector(), 2, 8, dimnames=list(c(),
                    c('cpdID','cpdName','rtMin','rt','rtMax','mzMin','mz',
                    'mzMax'))), stringsAsFactors=FALSE)
targetFeatTable[1,] <- c('ID-1', 'Cpd 1', 3310., 3344.888, 3390., 522.194778,
                        522.2, 522.205222)
targetFeatTable[2,] <- c('ID-2', 'Cpd 2', 3280., 3385.577, 3440., 496.195038,
                        496.2, 496.204962)
targetFeatTable[,c(3:8)] <- vapply(targetFeatTable[,c(3:8)], as.numeric,
                                    FUN.VALUE=numeric(2))
annotation <- peakPantheRAnnotation(spectraPaths=spectraPaths,
                                    targetFeatTable=targetFeatTable)
## default values not initialised
spectraMetadata(annotation)
# data frame with 0 columns and 3 rows
}
```
spectraPaths\_and\_metadata\_UI\_helper *UI data import helper - prepare file paths and metadata*

#### Description

Return spectraPaths and spectraMetadata from a .csv file (if available). If reading from the spectraMetadata file, the spectraPaths are taken from the 'filepath' column

```
spectraPaths_and_metadata_UI_helper(
    spectraPaths = NULL,
    spectraMetadataPath = NULL
)
```
<span id="page-83-0"></span>spectraPaths NULL or character vector of spectra file paths, to set samples to process spectraMetadataPath

> NULL or path to a csv of spectra metadata, with spectra as row and metadata as columns. (spectraPaths in column 'filepath')

# Value

spectraPaths (str) and spectraMetadata (DataFrame or NULL) read from the CSV file

#### Examples

```
## Input data
# spectraPath
input_spectraPaths <- c('./path/file1', './path/file2', './path/file3')
# spectraMetadata
input_spectraMetadata <- data.frame(matrix(data=c(input_spectraPaths,
                            c('a','b','c')), nrow=3, ncol=2,
                            dimnames=list(c(),c('filepath', 'testcol')),
                            byrow=FALSE), stringsAsFactors=FALSE)
# temporary file location
spectraMetaPath <- tempfile(pattern="file", tmpdir=tempdir(), fileext='.csv')
# save csv
utils::write.csv(input_spectraMetadata,
                    file=spectraMetaPath,
                    row.names=FALSE)
# load data from CSV
spectraPaths_and_metadata_UI_helper(spectraPaths = NULL,
                                    spectraMetadataPath = spectraMetaPath)
```
spectra\_metadata\_colourScheme\_UI\_helper *UI export plot helper - sample colour*

#### Description

Return a vector of spectra colours based on a metadata column

```
spectra_metadata_colourScheme_UI_helper(
    annot,
    splColrColumn = NULL
)
```
<span id="page-84-0"></span>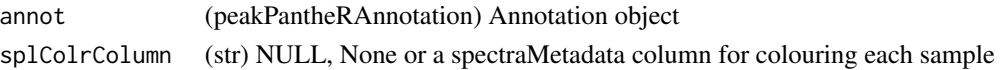

# Value

(character) Vector of colours

# Examples

```
## Initialise a peakPantheRAnnotation object with 3 samples and 2 targeted
## compounds
# Paths to spectra files
spectraPaths <- c('./path/file1', './path/file2', './path/file3')
# targetFeatTable
targetFeatTable <- data.frame(matrix(vector(), 2, 8, dimnames=list(c(),
                   c('cpdID','cpdName','rtMin','rt','rtMax','mzMin','mz',
                    'mzMax'))), stringsAsFactors=FALSE)
targetFeatTable[1,] <- c('ID-1', 'Cpd 1', 3310., 3344.888, 3390., 522.194778,
                        522.2, 522.205222)
targetFeatTable[2,] <- c('ID-2', 'Cpd 2', 3280., 3385.577, 3440., 496.195038,
                        496.2, 496.204962)
targetFeatTable[,c(3:8)] <- vapply(targetFeatTable[,c(3:8)], as.numeric,
                                    FUN.VALUE=numeric(2))
emptyAnnotation <- peakPantheRAnnotation(spectraPaths=spectraPaths,
                                        targetFeatTable=targetFeatTable)
```
# colour scheme with no spectraMetadata outputAnnotationFeatureMetadata\_UI\_helper(emptyAnnotation) # NULL

TIC,peakPantheRAnnotation-method *TIC accessor*

#### Description

TIC accessor

#### Usage

## S4 method for signature 'peakPantheRAnnotation' TIC(object)

#### Arguments

object peakPantheRAnnotation

#### <span id="page-85-0"></span>Value

(float) A numeric vector of Total Ion Chromatogram or NA, of length number of spectra files

#### Examples

```
if(requireNamespace('faahKO')){
## Initialise a peakPantheRAnnotation object with 3 samples and 2 targeted
## compounds
# Paths to spectra files
library(faahKO)
spectraPaths <- c(system.file('cdf/KO/ko15.CDF', package = 'faahKO'),
                    system.file('cdf/KO/ko16.CDF', package = 'faahKO'),
                    system.file('cdf/KO/ko18.CDF', package = 'faahKO'))
# targetFeatTable
targetFeatTable <- data.frame(matrix(vector(), 2, 8, dimnames=list(c(),
                    c('cpdID','cpdName','rtMin','rt','rtMax','mzMin','mz',
                    'mzMax'))), stringsAsFactors=FALSE)
targetFeatTable[1,] <- c('ID-1', 'Cpd 1', 3310., 3344.888, 3390., 522.194778,
                        522.2, 522.205222)
targetFeatTable[2,] <- c('ID-2', 'Cpd 2', 3280., 3385.577, 3440., 496.195038,
                        496.2, 496.204962)
targetFeatTable[,c(3:8)] <- vapply(targetFeatTable[,c(3:8)], as.numeric,
                                    FUN.VALUE=numeric(2))
annotation <- peakPantheRAnnotation(spectraPaths=spectraPaths,
                                    targetFeatTable=targetFeatTable)
## default values without annotation
TIC(annotation)
# [1] NA NA NA
}
```
uROI,peakPantheRAnnotation-method

*uROI accessor returns targetFeatTable with cpdID, cpdName added*

#### **Description**

uROI accessor returns targetFeatTable with cpdID, cpdName added

#### Usage

```
## S4 method for signature 'peakPantheRAnnotation'
uROI(object)
```
#### Arguments

object peakPantheRAnnotation

# <span id="page-86-0"></span>Value

(data.frame) target feature table with compounds as row and uROI parameters as columns

#### Examples

```
if(requireNamespace('faahKO')){
## Initialise a peakPantheRAnnotation object with 3 samples and 2 targeted
## compounds
# Paths to spectra files
library(faahKO)
spectraPaths <- c(system.file('cdf/KO/ko15.CDF', package = 'faahKO'),
                   system.file('cdf/KO/ko16.CDF', package = 'faahKO'),
                   system.file('cdf/KO/ko18.CDF', package = 'faahKO'))
# targetFeatTable
targetFeatTable <- data.frame(matrix(vector(), 2, 8, dimnames=list(c(),
               c('cpdID', 'cpdName', 'rtMin', 'rt', 'rtMax', 'mzMin', 'mz',
               'mzMax'))), stringsAsFactors=FALSE)
targetFeatTable[1,] <- c('ID-1', 'Cpd 1', 3310., 3344.888, 3390., 522.194778,
                       522.2, 522.205222)
targetFeatTable[2,] <- c('ID-2', 'Cpd 2', 3280., 3385.577, 3440., 496.195038,
                       496.2, 496.204962)
targetFeatTable[,c(3:8)] <- vapply(targetFeatTable[,c(3:8)], as.numeric,
                                   FUN.VALUE=numeric(2))
annotation <- peakPantheRAnnotation(spectraPaths=spectraPaths,
                                   targetFeatTable=targetFeatTable)
## default values without annotation
uROI(annotation)
# rtMin rt rtMax mzMin mz mzMax cpdID cpdName
# 1 NA NA NA NA NA NA ID-1 Cpd 1
# 2 NA NA NA NA NA NA ID-2 Cpd 2
```
uROIExist,peakPantheRAnnotation-method *uROIExist accessor*

#### Description

}

uROIExist accessor

```
## S4 method for signature 'peakPantheRAnnotation'
uROIExist(object)
```
<span id="page-87-0"></span>object peakPantheRAnnotation

#### Value

(bool) flag if uROI have been set

### Examples

```
if(requireNamespace('faahKO')){
## Initialise a peakPantheRAnnotation object with 3 samples and 2 targeted
## compounds
# Paths to spectra files
library(faahKO)
spectraPaths <- c(system.file('cdf/KO/ko15.CDF', package = 'faahKO'),
                    system.file('cdf/KO/ko16.CDF', package = 'faahKO'),
                    system.file('cdf/KO/ko18.CDF', package = 'faahKO'))
# targetFeatTable
targetFeatTable <- data.frame(matrix(vector(), 2, 8, dimnames=list(c(),
                    c('cpdID','cpdName','rtMin','rt','rtMax','mzMin','mz',
                    'mzMax'))), stringsAsFactors=FALSE)
targetFeatTable[1,] <- c('ID-1', 'Cpd 1', 3310., 3344.888, 3390., 522.194778,
                        522.2, 522.205222)
targetFeatTable[2,] <- c('ID-2', 'Cpd 2', 3280., 3385.577, 3440., 496.195038,
                        496.2, 496.204962)
targetFeatTable[,c(3:8)] <- vapply(targetFeatTable[,c(3:8)], as.numeric,
                                    FUN.VALUE=numeric(2))
annotation <- peakPantheRAnnotation(spectraPaths=spectraPaths,
                                    targetFeatTable=targetFeatTable)
uROIExist(annotation)
# [1] FALSE
}
```
useFIR,peakPantheRAnnotation-method *useFIR accessor*

# **Description**

useFIR accessor

```
## S4 method for signature 'peakPantheRAnnotation'
useFIR(object)
```
<span id="page-88-0"></span>object peakPantheRAnnotation

#### Value

(bool) flag if FIR are to be used

### Examples

```
if(requireNamespace('faahKO')){
## Initialise a peakPantheRAnnotation object with 3 samples and 2 targeted
## compounds
# Paths to spectra files
library(faahKO)
spectraPaths <- c(system.file('cdf/KO/ko15.CDF', package = 'faahKO'),
                    system.file('cdf/KO/ko16.CDF', package = 'faahKO'),
                    system.file('cdf/KO/ko18.CDF', package = 'faahKO'))
# targetFeatTable
targetFeatTable <- data.frame(matrix(vector(), 2, 8, dimnames=list(c(),
                    c('cpdID','cpdName','rtMin','rt','rtMax','mzMin','mz',
                    'mzMax'))), stringsAsFactors=FALSE)
targetFeatTable[1,] <- c('ID-1', 'Cpd 1', 3310., 3344.888, 3390., 522.194778,
                        522.2, 522.205222)
targetFeatTable[2,] <- c('ID-2', 'Cpd 2', 3280., 3385.577, 3440., 496.195038,
                        496.2, 496.204962)
targetFeatTable[,c(3:8)] <- vapply(targetFeatTable[,c(3:8)], as.numeric,
                                    FUN.VALUE=numeric(2))
annotation <- peakPantheRAnnotation(spectraPaths=spectraPaths,
                                    targetFeatTable=targetFeatTable)
useFIR(annotation)
# [1] FALSE
}
```
useUROI,peakPantheRAnnotation-method *useUROI accessor*

# **Description**

useUROI accessor

```
## S4 method for signature 'peakPantheRAnnotation'
useUROI(object)
```
<span id="page-89-0"></span>object peakPantheRAnnotation

#### Value

(bool) flag if uROI are to be used

# Examples

```
if(requireNamespace('faahKO')){
## Initialise a peakPantheRAnnotation object with 3 samples and 2 targeted
## compounds
# Paths to spectra files
library(faahKO)
spectraPaths <- c(system.file('cdf/KO/ko15.CDF', package = 'faahKO'),
                    system.file('cdf/KO/ko16.CDF', package = 'faahKO'),
                    system.file('cdf/KO/ko18.CDF', package = 'faahKO'))
# targetFeatTable
targetFeatTable <- data.frame(matrix(vector(), 2, 8, dimnames=list(c(),
                    c('cpdID','cpdName','rtMin','rt','rtMax','mzMin','mz',
                    'mzMax'))), stringsAsFactors=FALSE)
targetFeatTable[1,] <- c('ID-1', 'Cpd 1', 3310., 3344.888, 3390., 522.194778,
                        522.2, 522.205222)
targetFeatTable[2,] <- c('ID-2', 'Cpd 2', 3280., 3385.577, 3440., 496.195038,
                        496.2, 496.204962)
targetFeatTable[,c(3:8)] <- vapply(targetFeatTable[,c(3:8)], as.numeric,
                                    FUN.VALUE=numeric(2))
annotation <- peakPantheRAnnotation(spectraPaths=spectraPaths,
                                    targetFeatTable=targetFeatTable)
useUROI(annotation)
# [1] FALSE
}
```
[,peakPantheRAnnotation,ANY,ANY,ANY-method *extract parts of peakPantheRAnnotation class*

#### Description

extract parts of peakPantheRAnnotation class

```
## S4 method for signature 'peakPantheRAnnotation, ANY, ANY, ANY'
x[i, j, drop = "missing"]
```
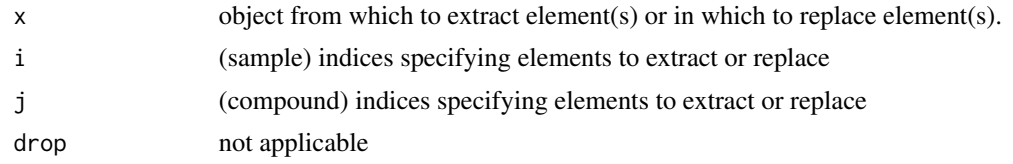

# Value

(peakPantheRAnnotation) object subset

# Index

∗ parallelAnnotation peakPantheR\_parallelAnnotation, [54](#page-53-0) peakPantheR\_singleFileSearch, [63](#page-62-0) peakPantheRAnnotation, [47](#page-46-0) ∗ peakPantheR peakPantheR\_parallelAnnotation, [54](#page-53-0) peakPantheR\_singleFileSearch, [63](#page-62-0) peakPantheRAnnotation, [47](#page-46-0) ∗ realTimeAnnotation peakPantheR\_singleFileSearch, [63](#page-62-0) [,peakPantheRAnnotation,ANY,ANY,ANY-method, [90](#page-89-0) [,peakPantheRAnnotation-method *(*[,peakPantheRAnnotation,ANY,ANY,ANY-method*)*, *(*cpdName,peakPantheRAnnotation-method*)*, [90](#page-89-0) acquisitionTime *(*acquisitionTime,peakPantheRAnnotation-method*)*, [4](#page-3-0) acquisitionTime,peakPantheRAnnotation-method, dataPoints [4](#page-3-0) annotation\_diagnostic\_multiplot\_UI\_helper,  $\Omega$ annotation\_fit\_summary\_UI\_helper, [10](#page-9-0) annotation\_showMethod\_UI\_helper, [11](#page-10-0) annotation\_showText\_UI\_helper, [12](#page-11-0) annotationDiagnosticMultiplot, [5](#page-4-0) annotationDiagnosticPlots (annotationDiagnosticPlots,peakPanthe**RAnsopeak0anntetRed)**otation-method,[17](#page-16-0) [5](#page-4-0) annotationDiagnosticPlots,peakPantheRAnnotati**engGaussi**an\_minpack.lm,[19](#page-18-0) [5](#page-4-0) annotationParamsDiagnostic *(*annotationParamsDiagnostic,peakPantheRAnnotation-method*)*, extractSignalRawData, [20](#page-19-0) [7](#page-6-0) annotationParamsDiagnostic,peakPantheRAnnotatfibhementhod, [7](#page-6-0) annotationTable (annotationTable,peakPantheRAnnotatio**nfinethaone)**,peakPantheRAnnotation-method, [8](#page-7-0) annotationTable,peakPantheRAnnotation-method, [8](#page-7-0) cpdID *(*cpdID,peakPantheRAnnotation-method*)*, [13](#page-12-0) cpdID,peakPantheRAnnotation-method, [13](#page-12-0) cpdMetadata *(*cpdMetadata,peakPantheRAnnotation-method*)*, [14](#page-13-0) cpdMetadata,peakPantheRAnnotation-method, [14](#page-13-0) cpdName [15](#page-14-0) cpdName, peakPantheRAnnotation-method, [15](#page-14-0) data.frame, *[31](#page-30-0)*, *[47,](#page-46-0) [48](#page-47-0)*, *[52](#page-51-0)*, *[64](#page-63-0)*, *[74](#page-73-0) (*dataPoints,peakPantheRAnnotation-method*)*, [16](#page-15-0) dataPoints,peakPantheRAnnotation-method, [16](#page-15-0) EICs *(*EICs,peakPantheRAnnotation-method*)*, [17](#page-16-0) emgGaussian\_guess, [19](#page-18-0) emgGaussian\_minpack.lm\_objectiveFun, [20](#page-19-0) *(*filename,peakPantheRAnnotation-method*)*,  $21$  $21$ 

#### INDEX  $\sim$  93

filepath *(*filepath,peakPantheRAnnotation-method*)*, [22](#page-21-0) filepath,peakPantheRAnnotation-method,  $22$ findTargetFeatures, [23,](#page-22-1) *[31](#page-30-0)*, *[34](#page-33-0)*, *[80](#page-79-0)* FIR *(*FIR,peakPantheRAnnotation-method*)*, [26](#page-25-0) FIR,peakPantheRAnnotation-method, [26](#page-25-0) fitCurve, [27](#page-26-0) gaussian\_cerf, [28](#page-27-0) gaussian\_erf, [28](#page-27-0) generateIonChromatogram, [29](#page-28-0) getAcquisitionDatemzML, [30](#page-29-0) getTargetFeatureStatistic, [30](#page-29-0) initialise\_annotation\_from\_files\_UI\_helper, [32](#page-31-0) integrateFIR, [33](#page-32-0) is.peakPantheR\_curveFit, [34](#page-33-0) isAnnotated *(*isAnnotated,peakPantheRAnnotation-method*)*, [53](#page-52-0) [35](#page-34-0) isAnnotated,peakPantheRAnnotation-method, [35](#page-34-0) load\_annotation\_from\_file\_UI\_helper, [36](#page-35-0) nbCompounds *(*nbCompounds,peakPantheRAnnotation-method*)*, peakPantheRAnnotation, [47,](#page-46-0) *[55](#page-54-0)*, *[65](#page-64-0)* [37](#page-36-0) nbCompounds,peakPantheRAnnotation-method, [37](#page-36-0) nbSamples *(*nbSamples,peakPantheRAnnotation-method*)*, [38](#page-37-0) nbSamples,peakPantheRAnnotation-method, [38](#page-37-0) outputAnnotationDiagnostic *(*outputAnnotationDiagnostic,peakPantheRAnnotation-method*)*, prepare\_advanced\_target\_parameters, [72](#page-71-0) [39](#page-38-0) outputAnnotationDiagnostic,peakPantheRAnnotation-method, [39](#page-38-0) outputAnnotationFeatureMetadata\_UI\_helper, [40](#page-39-0) outputAnnotationParamsCSV *(*outputAnnotationParamsCSV,peakPantheRAnnotation-method*)*, [41](#page-40-0) outputAnnotationParamsCSV,peakPantheRAnnotation-method, [41](#page-40-0) outputAnnotationResult *(*outputAnnotationResult,peakPantheRAnnotation-method*)*, [42](#page-41-0) outputAnnotationResult,peakPantheRAnnotation-method, [42](#page-41-0) outputAnnotationSpectraMetadata\_UI\_helper, [44](#page-43-0) peakFit *(*peakFit,peakPantheRAnnotation-method*)*, [45](#page-44-0) peakFit,peakPantheRAnnotation-method, [45](#page-44-0) peakPantheR, [46](#page-45-0) peakPantheR-package *(*peakPantheR*)*, [46](#page-45-0) peakPantheR\_applyRTCorrection, [52](#page-51-0) peakPantheR\_loadAnnotationParamsCSV, peakPantheR\_parallelAnnotation, *[46](#page-45-0)*, *[50](#page-49-0)*, [54,](#page-53-0) *[65](#page-64-0)* peakPantheR\_plotEICFit, [57](#page-56-0) peakPantheR\_plotPeakwidth, [59](#page-58-0) peakPantheR\_quickEIC, [60](#page-59-0) peakPantheR\_ROIStatistics, [62](#page-61-0) peakPantheR\_singleFileSearch, *[46](#page-45-0)*, *[50](#page-49-0)*, *[54,](#page-53-0) [55](#page-54-0)*, [63](#page-62-0) peakPantheR\_start\_GUI, [67](#page-66-0) peakPantheRAnnotation-class *(*peakPantheRAnnotation*)*, [47](#page-46-0) peakTables *(*peakTables,peakPantheRAnnotation-method*)*, [68](#page-67-0) peakTables,peakPantheRAnnotation-method, [68](#page-67-0) plotEICDetectedPeakwidth, [69](#page-68-0) plotHistogram, [71](#page-70-0) predictCurve, [71](#page-70-0) prepare\_basic\_target\_parameters, [73](#page-72-0) readMSData, *[55](#page-54-0)*, *[64](#page-63-0)* resetAnnotation *(*resetAnnotation,peakPantheRAnnotation-method*)*,

[73](#page-72-0) resetAnnotation,peakPantheRAnnotation-method, [73](#page-72-0) resetFIR *(*resetFIR,peakPantheRAnnotation-method*)*, [75](#page-74-0) resetFIR,peakPantheRAnnotation-method, [75](#page-74-0) retentionTimeCorrection *(*retentionTimeCorrection,peakPantheRAnnotation-method*)*, [76](#page-75-0) retentionTimeCorrection,peakPantheRAnnotation-method, [76](#page-75-0) ROI *(*ROI,peakPantheRAnnotation-method*)*, [79](#page-78-0) ROI,peakPantheRAnnotation-method, [79](#page-78-0) saveSingleFileMultiEIC, [80](#page-79-0) skewedGaussian\_guess, [81](#page-80-0) skewedGaussian\_minpack.lm, [81](#page-80-0) skewedGaussian\_minpack.lm\_objectiveFun, [82](#page-81-0) spectra\_metadata\_colourScheme\_UI\_helper, [84](#page-83-0) spectraMetadata *(*spectraMetadata,peakPantheRAnnotation-method*)*, [82](#page-81-0) spectraMetadata,peakPantheRAnnotation-method, [82](#page-81-0) spectraPaths\_and\_metadata\_UI\_helper, [83](#page-82-0) TIC *(*TIC,peakPantheRAnnotation-method*)*, [85](#page-84-0) TIC,peakPantheRAnnotation-method, [85](#page-84-0) uROI *(*uROI,peakPantheRAnnotation-method*)*, [86](#page-85-0) uROI,peakPantheRAnnotation-method, [86](#page-85-0) uROIExist *(*uROIExist,peakPantheRAnnotation-method*)*, [87](#page-86-0) uROIExist,peakPantheRAnnotation-method, [87](#page-86-0) useFIR *(*useFIR,peakPantheRAnnotation-method*)*, [88](#page-87-0) useFIR,peakPantheRAnnotation-method, [88](#page-87-0) useUROI *(*useUROI,peakPantheRAnnotation-method*)*, [89](#page-88-0) useUROI,peakPantheRAnnotation-method, [89](#page-88-0)